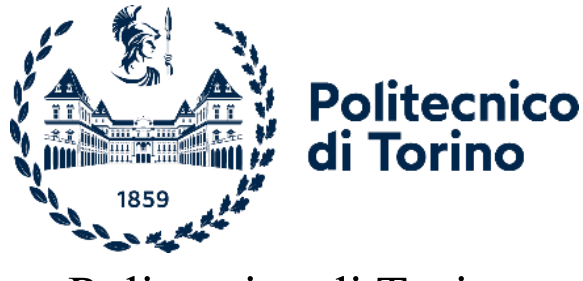

# Politecnico di Torino

Corso di Laurea A.a. 2022/2023 Sessione di Laurea 03/2023

# **Analisi economica del settore delle telecomunicazioni mobili in Italia**

Prof. Caviggioli Federico Turco Matteo

Relatore: Candidato:

# Sommario

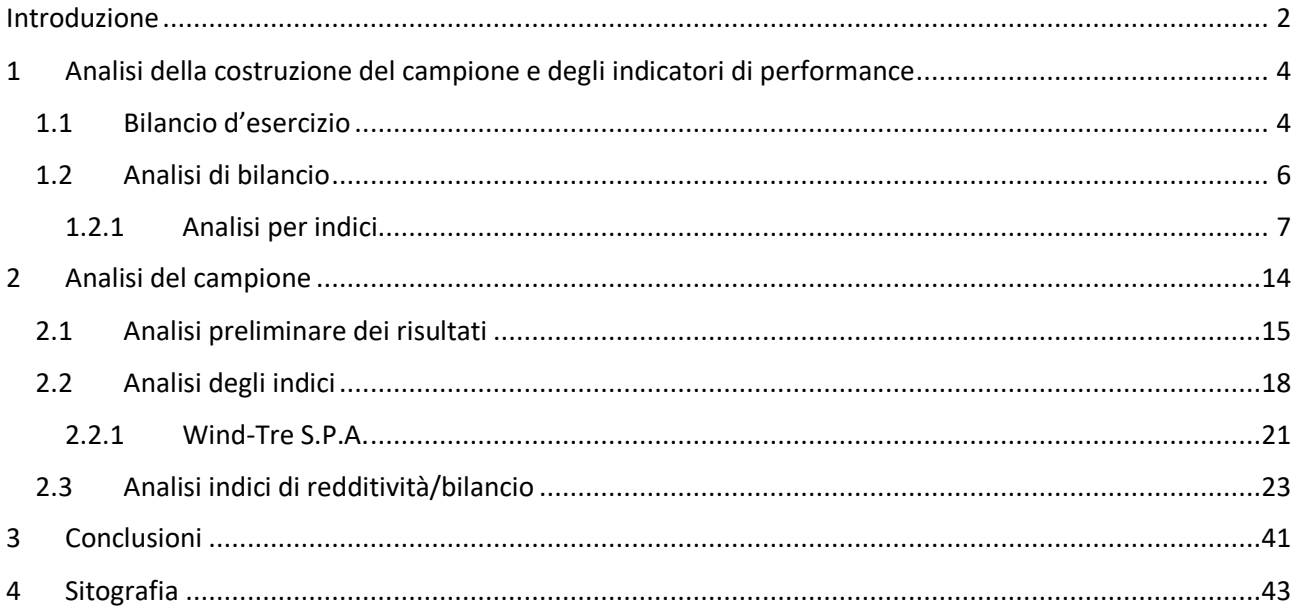

#### <span id="page-2-0"></span>Introduzione

In questa tesi magistrale verrà effettuata un'analisi economica del mercato delle telecomunicazioni mobili circoscritta agli anni recenti e contestualizzata nel territorio italiano.

Attualmente non sembra essere un buon momento per le telecomunicazioni in generale, sia fisse che mobili: a causa della progressiva diffusione degli accessi broadband e ultrabroadband si è infatti registrata una contenuta flessione dei ricavi nel mercato della rete fissa nel quinquennio 2015-2019.

Il termine banda larga (denominata in precedenza broadband) indica, nel campo delle telecomunicazioni, la trasmissione e la ricezione di dati informativi con una velocità di connessione superiore ai 2 Mb/s. Si parla invece di banda ultralarga (indicata precedentemente con il termine ultrabroadband) quando si fa riferimento ad una rete con velocità di connessione effettiva in download superiore ai 30 Mb/s.

Secondo i dati ricavati dal sito dell'Autorità per le garanzie nelle comunicazioni (Disponibile all'indirizzo https://www.agcom.it/relazioni-annuali) la flessione dei ricavi sopra citata è pari al 1.7% su base annua, passando da 16.457 miliardi di € registrati nel 2018 ai 16.170 miliardi di € alla fine del 2019. Nonostante questa flessione i ricavi nel quinquennio 2015-2019 sono migliorati lievemente, con un aumento che si attesta intorno allo 0.6%, dato che il 2015 registrava un totale sui ricavi pari a 16.074 miliardi di €, a fronte dei 16.170 miliardi di € ricavati durante il 2019.

Per quanto riguarda il mercato della rete mobile, invece, la riduzione dei ricavi su base annua è decisamente più marcata, registrando di fatto una perdita pari al 7.3%, passando dai 14.756 miliardi di € del 2018 ai 13.673 miliardi di € registrati durante il 2019. Il trend complessivo non salva questa statistica, anzi la peggiora

2

ulteriormente, dato che il quinquennio 2015-2019 si chiude con una riduzione dei ricavi complessiva del 13.1%, pari a 2.066 miliardi di €. Questa netta flessione delle entrate è stata causata dalla maggiore pressione sui prezzi che si è accentuata soprattutto nel biennio 2018-2019 con l'ingresso nel mercato di un nuovo competitor.

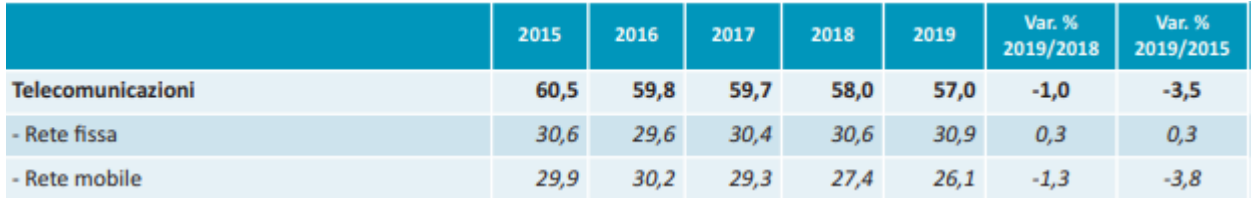

*Figura 1 Andamento dei ricavi del settore delle telecomunicazioni (Fonte https://www.agcom.it/relazioni-annuali)*

Numeri alla mano possiamo quindi constatare che il settore delle telecomunicazioni in Italia sta attraversando un terribile periodo, affermazione molto caparbia, dato che quando si parla di telefonia e gestori si pensa sempre ad un mercato che risulta essere tanto competitivo quanto fiorente. Ed effettivamente il mercato continua attualmente ad essere competitivo, basti vedere i quattro giganti della telefonia mobile italiana, ma non è più così remunerativo come lo era in precedenza, dato che al momento risulta essere un mercato che necessita di nuove attenzioni. Il calo dei ricavi non è assolutamente imputabile alla pandemia, dato che, come abbiamo visto, già il 2019 è stato un anno particolarmente difficile non solo per il mercato italiano ma anche per il mercato europeo.

Attraverso questo elaborato andremo quindi a costruire innanzitutto il campione di analisi del mercato preso in considerazione, per poi studiarlo e infine riassumere le principali evidenze emerse dall'analisi svolta in precedenza.

Nel primo capitolo verrà spiegato come è stato costruito il campione di analisi … Questa sezione si chiuderà con l'analisi del campione preso in esame.

3

Il secondo capitolo si occuperà di condurre l'analisi effettiva del campione costruito nel capitolo precedente.

Nell'ultimo capitolo verranno esposti i risultati derivanti dall'analisi riassumendo le principali evidenze derivanti dalle conclusioni effettuate.

### <span id="page-4-0"></span>1 Analisi della costruzione del campione e degli indicatori di performance

In questo primo capitolo si andrà ad illustrare il metodo utilizzato per costruire il campione di analisi e i principali indicatori di performance che sono stati utilizzati per analizzare l'andamento economico delle imprese all'interno del mercato in esame.

Per condurre il seguente studio è stato necessario effettuare un'analisi di bilancio delle imprese presenti nel campione preso in esame.

In generale attraverso un'analisi di bilancio è possibile comprendere ed interpretare l'andamento economico, finanziario e patrimoniale di un'impresa attraverso lo studio del bilancio d'esercizio e dei dati da questo ricavabili, e non va confusa con la valutazione d'azienda, altro strumento finanziario volto a misurare il valore di un'impresa quando un'altra è intenzionata ad acquistarla. Attraverso questo strumento sarà possibile effettuare confronti sulle prestazioni aziendali sia attraverso gli anni che nei confronti delle imprese concorrenti.

### <span id="page-4-1"></span>1.1 Bilancio d'esercizio

Il bilancio d'esercizio di un'impresa viene considerato come un documento necessario alla vita aziendale, dato che fornisce una serie di informazioni sulla situazione patrimoniale, economica e finanziaria della società durante l'anno solare preso in esame. Questo documento deve essere redatto periodicamente, come disciplinato secondo gli articoli 2423-2435 ter del codice civile, per perseguire il principio di verità, accertando in modo veritiero e corretto la situazione patrimoniale e finanziaria al termine del periodo amministrativo e rappresenta il

risultato economico d'esercizio dell'impresa.

Secondo le norme vigenti in materia di bilancio, quest'ultimo deve essere correlato ad una relazione degli amministratori sulla situazione societaria e l'andamento della gestione. La relazione deve essere esplicativa e completa delle informazioni desunte dallo stato patrimoniale, conto economico, nota integrativa e rendiconto finanziario.

Lo stato patrimoniale definisce la situazione patrimoniale della società ed è costituito da due sezioni contrapposte: l'attivo e il passivo. Nell'attivo vengono inserite attività o investimenti, ossia liquidità immediate, differite, rimanenze, immobilizzazioni tecniche e finanziarie, ecc.

Nel passivo sono presenti le fonti di finanziamento, ossia le passività ed il capitale netto, e le voci presenti possono essere: passività a breve scadenza, passività a media e lunga scadenza (fonti esterne), il capitale sociale, le riserve di utili (fonti interne), ecc.

Il conto economico contiene invece i ricavi e i costi di competenza dell'esercizio ed è composto da quattro sezioni principali:

- Valore della Produzione
- Costi della produzione
- Proventi ed Oneri Finanziari
- Rettifiche di valore di attività finanziarie e risultato d'esercizio

Precedentemente al 2016 era prevista anche una quinta sezione: Proventi e Oneri Straordinari, eliminata successivamente al d. Lgs. n. 139 del 2015.

La nota integrativa illustra le decisioni prese dagli amministratori per redigere il bilancio, precisando nel dettaglio le voci che sono state inserite nello stato patrimoniale e nel conto economico. La nota svolge quindi una funzione descrittiva per le voci inserite nei documenti contabili, una funzione esplicativa delle decisioni

assunte e una funzione informativa e integrativa per i dati che non fanno parte dello stato patrimoniale e del conto economico.

Il rendiconto finanziario è invece uno strumento con lo scopo di visualizzare l'ammontare e la composizione delle disponibilità liquide, ad inizio e a fine esercizio, e i flussi finanziari derivanti dall'attività operativa, di investimento e di finanziamento, comprese le operazioni con i soci.

## <span id="page-6-0"></span>1.2 Analisi di bilancio

L'analisi può principalmente essere di due tipi: statica e dinamica; l'analisi statica si basa soprattutto sullo studio di indici e margini, quella dinamica sullo studio dei flussi economici. Inoltre, potrebbe esserci una discrepanza nel tipo e nel numero di informazioni disponibili all'analista, questo a seconda che esso sia interno oppure esterno all'azienda.

Solitamente il punto di partenza di un'analisi di bilancio è lo studio del sistema impresa e del suo equilibrio economico, che viene raggiunto quando i ricavi sono in grado di coprire i costi, assicurando una discreta remunerazione, e in contemporanea quando viene raggiunta un'adeguata potenza finanziaria; in poche parole, gli obiettivi dell'impresa sono il profitto, lo sviluppo e la sopravvivenza della stessa.

Per poter raggiungere questi obiettivi bisognerà attuare dei cicli produttivi, suddivisibili in tre fasi ben distinte:

- L'acquisto dei fattori produttivi (materie prime, servizi, forza lavoro)
- Trasformare i precedenti fattori, producendo dei semilavorati
- Vendita di prodotti sul mercato

In questo modo sarà possibile realizzare il fatturato, ossia la grandezza fondamentale alla base del profitto aziendale.

### <span id="page-7-0"></span>1.2.1 Analisi per indici

L'analisi per indici viene anche detta RATIOS e consiste nella costruzione di quozienti o di rapporti tra grandezze diverse dello Stato Patrimoniale e del Conto Economico. Questi indici possono venir poi utilizzati sia per la valutazione dello stato di salute dell'impresa che per la programmazione e controllo della gestione.

Si comincia con la riclassificazione del bilancio d'esercizio e in seguito si procede a calcolare una serie di indici, pe poterci consentire di analizzare:

- Struttura del patrimonio dell'impresa (indici patrimoniali)
- Solvibilità dell'impresa nel medio-lungo periodo (indici patrimoniali)
- Capacità di poter mantenere un equilibrio finanziario nel breve periodo (indici finanziari)
- Conseguimento di risultati economici positivi (indici di redditività)

Partendo dal fatturato è quindi possibile costruire il seguente schema:

## **Fatturato**

- − Costo materie prime
- − Costo dei servizi
- $=$  *Valore aggiunto*
- − Costo del Personale
- $=$  Margine Operativo Lordo (MOL)
- −
- $=$  Margine Operativo Netto(EBITDA)
- −
- $=$  Reddito Operativo (EBIT)
- − Oneri Finanziari
- $-Tasse$
- $=$  Utile Netto

In ottica di analisi per indici possiamo quindi procedere a costruire il primo indice di bilancio: Il Return On Investment (ROI), calcolato come:

$$
ROI = \frac{EBIT}{Capitale Investigitio}
$$

Il Capitale Investito Operativo (CI) è costituito dalla somma dei valori della struttura produttiva, del magazzino e dei crediti.

Il ROI sintetizza la redditività del capitale investito attraverso la gestione dell'azienda; può venir utilizzato come indicatore per l'analisi della gestione aziendale da parte dell'imprenditore. La redditività dell'azienda dipende dall'intensità del fatturato, dai costi aziendali e dal capitale investito.

Il ROI può essere calcolato anche come prodotto tra altri due indici:

$$
ROI = ROS * AT
$$

Il ROS, acronimo per Return On Sales, è un indice di misurazione indiretta dell'intensità di incidenza dei costi tipici di esercizio sulla gestione:

$$
ROS = \frac{EBIT}{Fatturato}
$$

L'AT, ossia l'Assets Turnover, viene calcolato come il rapporto tra fatturato e capitale investito:

$$
AT = \frac{Fatturato}{Capitale\ Investigation}
$$

Il Capitale Investito può venir suddiviso in Attivo Fisso, che coincide con la struttura produttiva, e in Attivo Circolante, formato dal magazzino e dai crediti. Il CI genera un fabbisogno di tipo finanziario di pari valore che viene coperto dal Capitale Proprio (CP) e dal Capitale di Credito (CC). Il CP viene assicurato dall'utile d'esercizio, mentre il CC genera un flusso passivo di Oneri Finanziari.

Ulteriore indice di prestazione importante per capire l'andamento di un'azienda è il Return On Assets (ROA), che misura la redditività complessiva di un'attività, viene calcolato semplicemente come il rapporto tra l'utile/perdita derivato dall'esercizio e il totale delle sue attività:

$$
ROA = \frac{Utile\ d'esercizio}{Totale\, attività}
$$

Come per altri indici, il ROA non fornisce informazioni utili preso singolarmente, a meno che non venga paragonato allo stesso indice calcolato su imprese concorrenti nello stesso mercato o al trend dell'intero settore all'interno del quale l'impresa opera.

Da queste informazioni possiamo calcolare un ulteriore indice: il tasso di remunerazione del capitale di terzi (i)

$$
i = \frac{Oneri \text{ Finanziari}}{Capitale \text{ di Credito}}
$$

Questa grandezza viene decisa in base ai provvedimenti delle autorità monetarie.

Anche la leva finanziaria viene utilizzata come indice prestazionale, in finanza aziendale essa viene vista come un investimento atto a rendere un valore maggiore rispetto al prestito ottenuto. Questo valore viene calcolato come:

$$
Leva finanziaria = \frac{Debiti finanziari}{Capitale netto}
$$

Pur non essendoci un modo universale per valutare in senso assoluto le prestazioni di un'impresa basandosi semplicemente dal suo valore d'indebitamento, si può affermare in maniera abbastanza generica che per valori di leva finanziaria compresi tra 1 e 2, l'impresa si trova in uno stato di equilibrio nell'ambito delle fonti di finanziamento.

Se la leva finanziaria assume valori superiori a 2, l'impresa si può considerare

sottocapitalizzata, occorrono soluzioni di ricapitalizzazione, attraverso, ad esempio, aumento del capitale di rischio, ovvero emissione di nuove azioni.

Altro indice fondamentale per l'analisi effettuata è stato il Return on Equity (ROE):

$$
ROE = \frac{Utile\ Netto}{Capitale\ Proprio}
$$

Il ROE indica la redditività del Capitale Proprio; può venir suddiviso in tre ulteriori indici:

$$
ROE = \frac{Utile Netto}{Capitale Proprio} = \frac{EBIT}{Capitale Investigate Hypitale Proprio} * \frac{Capitale Investito}{Capitale Proprio} * \frac{Utile Netto}{EBIT}
$$

Ossia la combinazione tra ROI, rapporto di indebitamento e tasso di incidenza della gestione non tipica sul MON. Non esiste un rapporto ottimale tra questi tre indici per dare una valutazione oggettivamente positiva per l'azienda analizzata. Esiste comunque una situazione di neutralità se i tre indici risultano uguali:

$$
i = ROE = ROI
$$

In una situazione in cui  $i = ROI$  il ricorso al capitale proprio ha lo stesso impatto del ricorso al capitale di credito; nel caso in cui  $i < R0I$  la remunerazione del CP cresce in maniera più che proporzionale, in caso in cui  $i > ROI$  la remunerazione, invece, decresce.

Da ciò si può quindi desumere che a parità di rendimento del capitale investito e di costi del capitale di terzi, all'impresa conviene mantenere o raggiungere un maggiore livello di indebitamenti, in questo modo il capitale investito avrà una redditività di molto maggiore, a seguito del cosiddetto "effetto leva" e i capitali svincolati potranno venir reinvestiti sul mercato. A parità di Return on Investment, invece, ad un aumento dei CC corrisponde un aumento del fattore di rischio: un'impresa fortemente indebitata potrebbe quindi incorrere in utili di minor valore se non addirittura delle perdite rispetto alle altre imprese. Non possiamo quindi

affermare che esista un rapporto ottimale tra CP e CC, ma bisogna analizzare la situazione aziendale rapportandola al mercato.

Successivamente alla costruzione degli indici si passa all'analisi della struttura patrimoniale dell'impresa, costruendo, in quest'ottica, gli indici di struttura finanziaria-patrimoniale. Per costruire questi indici si è sostenuta una correlazione temporale tra gli impieghi dell'attivo e le fonti di finanziamento: il Capitale Investito viene suddiviso in Attivo Fisso (AF), costituito da investimenti che vengono recuperati gradualmente attraverso quote di ammortamento, e dall'Attivo Circolante (AC), che necessita invece di finanziamenti a rigiri più rapidi.

Abbiamo quindi la costruzione del primo indice di struttura, dato dal rapporto tra CP e AF:

$$
S1 = \frac{Capitale Proprio}{Attivo Fisso}
$$

Questo indice valuta la copertura del fabbisogno finanziario generato dall'AF da parte del CP. Nel lungo periodo questo indice deve assumere valori molto prossimi all'unità.

Il secondo indice di struttura viene detto indice di struttura propriamente detto:

$$
S2 = \frac{Capitale Proprio + Debiti medio\langle lungo termineAttivo Fisso
$$

Questo indice dovrà assumere valori superiori all'unità, dato che valori inferiori ad 1 indicherebbero squilibri dati dalla mancanza di correlazione temporale tra fonti di finanziamento e impieghi in Attivo Fisso.

Questi indici possono anche venir espressi in valore assoluto anziché attraverso un rapporto, andando quindi a costruire altri due indici simili:

Il margine di struttura primario:

$$
M1 = Capitale Proprio - Attivo Fisso
$$

E il margine di struttura secondario:

 $M2 = (Capitale Proprio + Debiti medio\lllungo periodo) - Attivo Fisso$ Nel caso in cui S2 > 1, ossia M2 > 0, il Capitale Proprio e i Debiti eccedono l'Attivo Fisso e bisognerà quindi stabilire la tollerabilità all'eccesso. Verrà quindi analizzato la struttura dell'Attivo Circolante, ossia le rimanenze, le liquidità differite e quelle immediate. Le rimanenze a loro volta sono suddivise in magazzino a scorta di veloce rigiro e magazzino a scorta permanente. Andremo dunque a modificare l'indice di struttura propriamente detto:

$$
S2 = \frac{Capitale Proprio + Debiti medio\langle lungo termineAttivo Fisso + Magazzino Permanente}
$$

Il magazzino a scorta permanente è infatti la parte che viene maggiormente immobilizzata, e quindi la possiamo contrapporre ai capitali permanenti per stabilire di quanto siano accettabili rispetto al margine di questi sull'attivo fisso.

Gli ultimi due indici che verranno utilizzati per poter analizzare l'andamento societario delle imprese presenti nel campione sono il Current Ratio e il Quick Ratio, che misurano le disponibilità monetarie dell'impresa nel breve termine.

Il Current Ratio viene calcolato come il rapporto tra e attività correnti dell'impresa e le sue passività correnti:

$$
Current Ratio = \frac{Attività Correnti}{Passività Correnti}
$$

Esso indica principalmente il tasso di liquidità di una società, per questo motivo viene chiamato anche "Indice di liquidità", dato che esprime la capacità di un'azienda di assolvere ai propri obblighi nel breve periodo. Questo indice costituisce uno dei principali indicatori finanziari impiegati nelle analisi delle condizioni di liquidità di un'impresa, rilevando la salute finanziaria di una società. La denominazione "Current" deriva proprio dal fatto che si mettono in relazione le attività e le passività "correnti".

Come valore ottimo standard per questo indice viene considerata l'unità:

- Se il current ratio è maggore di 1 allora la società si trova in un ottimo stato di salute finanziaria ed è in grado di garantire per le uscite future nel breve periodo
- Se il current ratio è pari a 1 allora la situazione finanziaria è in uno stato precario, dato che le entrate correnti sono appena sufficienti per coprirne le uscite
- Se il current ratio è minore di 1 allora la situazione finanziaria della società è critica, dato che le entrate correnti non sono al momento in grado di coprirne le uscite

Di solito l'indice di liquidità di un'impresa fornisce informazioni migliori quando viene comparato con la media del settore in cui l'impresa opera: infatti se l'indice è molto vicino o superiore alla media, allora viene considerato accettabile, in caso contrario indica un elevato rischio di insolvenza della società.

L'ultimo indice da introdurre è il Quick Ratio, che controlla sempre i livelli di liquidità di un'impresa mettendo a confronto le attività correnti al netto delle rimanenze e le passività correnti di un'impresa.

Questo indice è comunemente conosciuto come "Acid Test", dato che indica la capacità di un'impresa di assolvere alle uscite nel breve periodo utilizzando risorse facilmente liquidabili, quindi la cassa, i crediti commerciali, etc. Come per il Current ratio, più è alto il valore dell'acid test, più sarà fiorente la condizione delle liquidità finanziarie dell'impresa sotto analisi.

Per poter calcolare il Quick ratio verrà utilizzata la seguente formula:

#### Quick Ratio  $=$ Attività Correnti − Rimanenze Passinità Correnti

Proprio per la difficoltà di poter trasformare le rimanenze in contante in poco tempo, esse non vengono incluse nel calcolo delle attività correnti; per questo semplice particolare il quick ratio si differenzia dall'indice precedente, ovvero il current ratio.

Come valore ottimo standard per questo indice viene considerata l'unità:

- Se il quick ratio è maggore di 1 allora la società si trova in un ottimo stato di salute finanziaria ed è in grado di garantire per le uscite future nel breve periodo
- Se il quick ratio è pari a 1 allora la situazione finanziaria appare in buono stato, dato che le entrate correnti più liquide sono sufficienti riescono a coprire interamente le uscite
- Se il quick ratio è minore di 1 allora la situazione finanziaria della società è critica, dato che le entrate correnti non sono al momento in grado di coprirne le uscite, la società è quindi a rischio di crisi di liquidità

Per quanto concerne la validità dell'indice in relazione al settore in cui l'impresa opera, valgono le stesse affermazioni fatte per il current ratio riportate in precedenza.

Termina quindi l'introduzione degli indici che verranno utilizzati nel prossimo capitolo, che verterà sull'analisi vera e propria del settore preso in esame.

# <span id="page-14-0"></span>2 Analisi del campione

L'analisi è stata effettuata consultando il database AIDA di Bureau van Dijk, selezionando il codice ATECO 6120, relativo al settore delle telecomunicazioni mobili. Il campione registra la presenza di 74 imprese operanti all'interno del settore.

### <span id="page-15-0"></span>2.1 Analisi preliminare dei risultati

Attraverso un'analisi preliminare dei dati acquisiti possiamo andare a dividere le imprese registrate secondo lo stato giuridico nel quale si trovano durante l'ultimo anno preso in considerazione (2019):

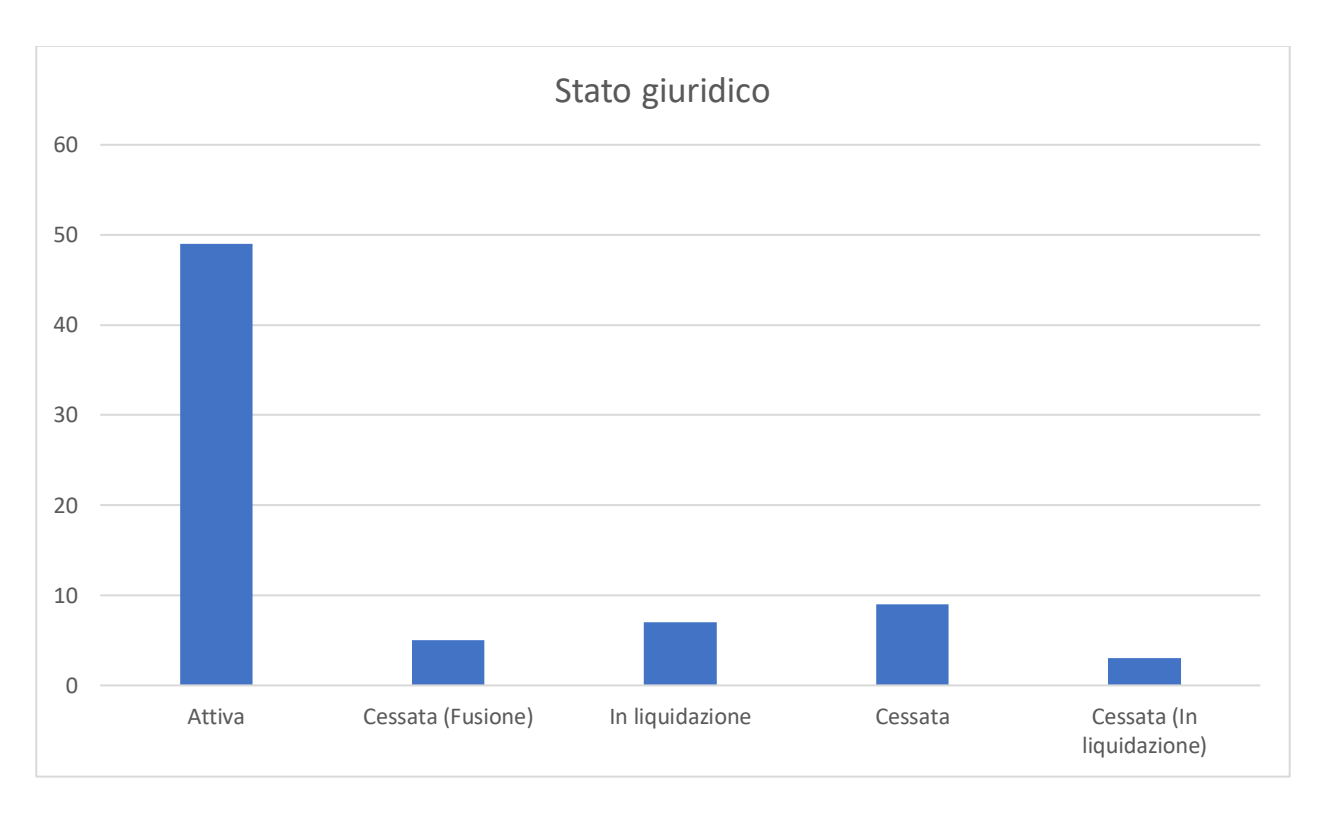

*Figura 2: Distribuzione delle imprese secondo lo stato giuridico*

Su 74 imprese totali ben 49 durante l'anno 2020 sono attive e operanti; le restanti 25 si dividono tra imprese non più esistenti causa fusione (5), imprese in stato di liquidazione (7), imprese cessate (9) e imprese che sono cessate ma in stato di liquidazione (3).

Procedendo con l'analisi del campione prendiamo in esame la forma giuridica delle imprese all'interno del settore:

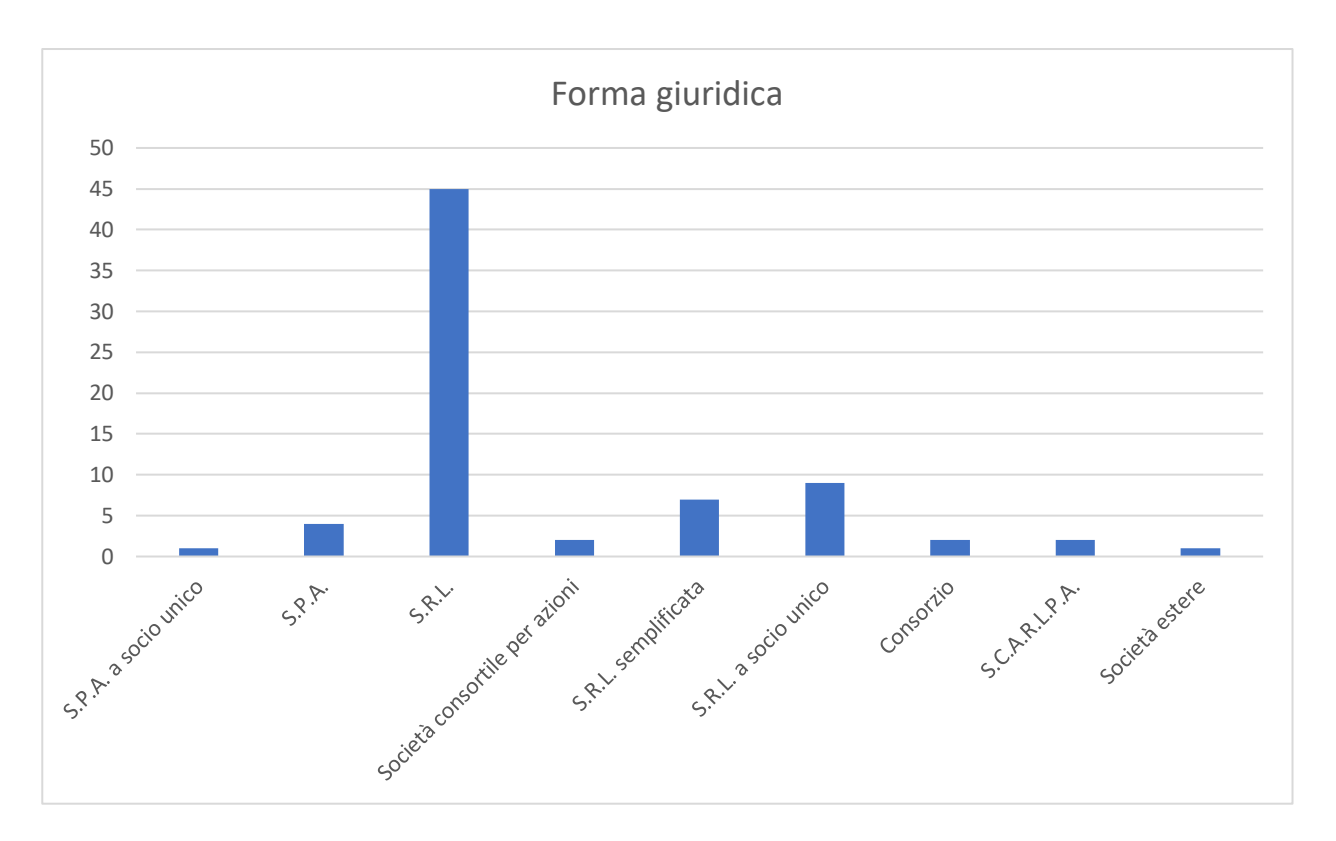

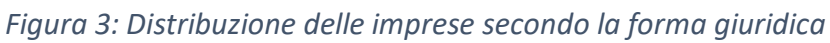

La forma giuridica che prevale nella distribuzione analizzata è quella della "Società a Responsabilità Limitata" (S.R.L), che conta ben 45 società registrate con questa forma giuridica; le altre forme giuridiche prevalenti sono le "S.R.L. a socio unico" e le "S.R.L. semplificate" che contano rispettivamente un totale di 9 e di 7 imprese.

Altri tipi di forma giuridica presenti all'interno del campione sono le "Società per azioni" (S.p.A.), con 4 imprese totali, le "Società consortili per azioni" e le S.C.A.R.L.P.A., che contano due imprese, due "Consorzi", una "S.P.A. a socio unico" e una "Società estera".

Analizzando invece l'anno in cui le aziende analizzate sono state fondate, ci ritroviamo di fronte alla seguente situazione:

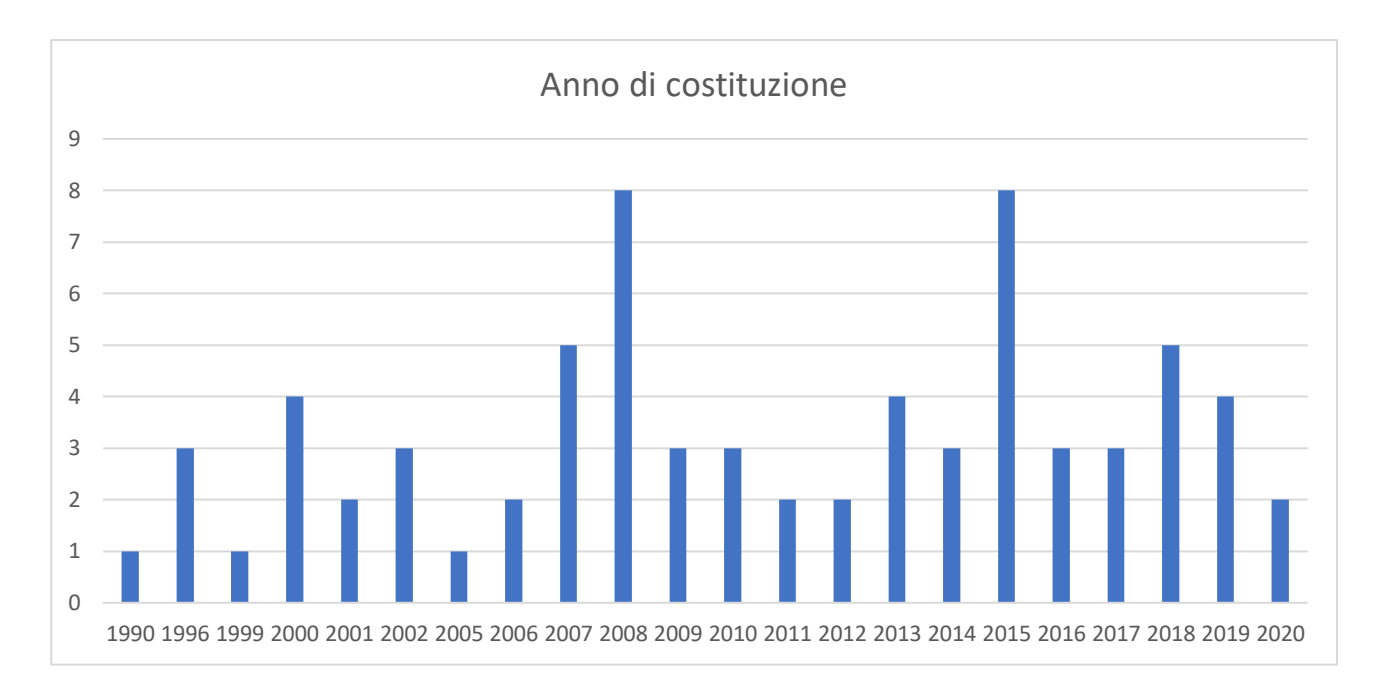

#### *Figura 4: Distribuzione delle imprese secondo l'anno di costituzione*

Solamente cinque società sono state fondate prima degli anni 2000: una di loro addirittura nel 1990, altre tre società nel 1996 e un'altra nel 1999.

Le rimanenti 69 sono state fondate nel nuovo millennio: 28 di esse all'interno del primo decennio (2000-2009), 37 nel secondo decennio (2010-2019), due nel corso del 2020.

Il 2008 e il 2015 risultano gli anni di picco all'interno dei quali si è raggiunto il più alto numero di società costituite durante l'anno, registrando ben 8 nuove imprese ciascuno.

Confrontando invece le imprese analizzate secondo la regione all'interno della quale sono situate secondo l'indirizzo legale otteniamo la seguente figura:

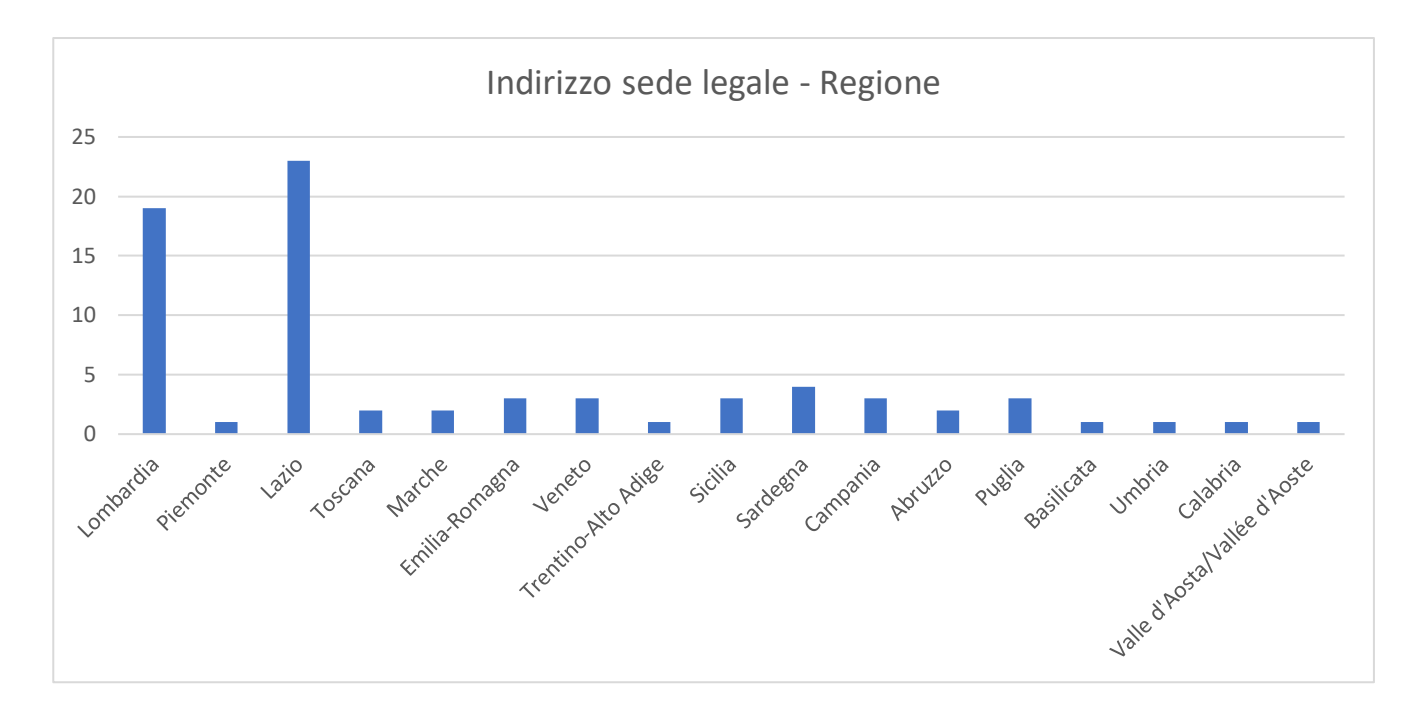

*Figura 5: Distribuzione delle imprese secondo la regione nella quale è situato l'indirizzo della sede legale*

Possiamo notare che le 74 imprese sono distribuite lungo 17 regioni in totale, le uniche regioni escluse dalla lista sono Molise, Liguria e Friuli-Venezia-Giulia. Ben 42 imprese su 74 sono distribuite tra il Lazio, che ne conta ben 23, e la Lombardia, che ne ospita 19 le restanti 32 imprese sono distribuite quasi equamente nelle restanti regioni d'Italia.

A valle di questi grafici è stata fatta una prima rimozione dei record, escludendo quelli che non presentano nessuna informazione all'interno dell'intero periodo preso in esame. Successivamente alla rimozione di questi record che non presentavano alcuna nuova informazione rispetto a quelle analizzate finora, il campione si restringe da 74 ad un totale di 51 imprese.

#### <span id="page-18-0"></span>2.2 Analisi degli indici

Si prosegue nello studio del settore andando a calcolare i principali indici di redditività e di bilancio. I seguenti indici sono stati costruiti basandosi sulle informazioni contenute all'interno dei bilanci forniti dal database AIDA, come anticipato in precedenza.

Si comincia analizzando la distribuzione dei dipendenti all'interno del settore lungo il quinquennio preso in esame:

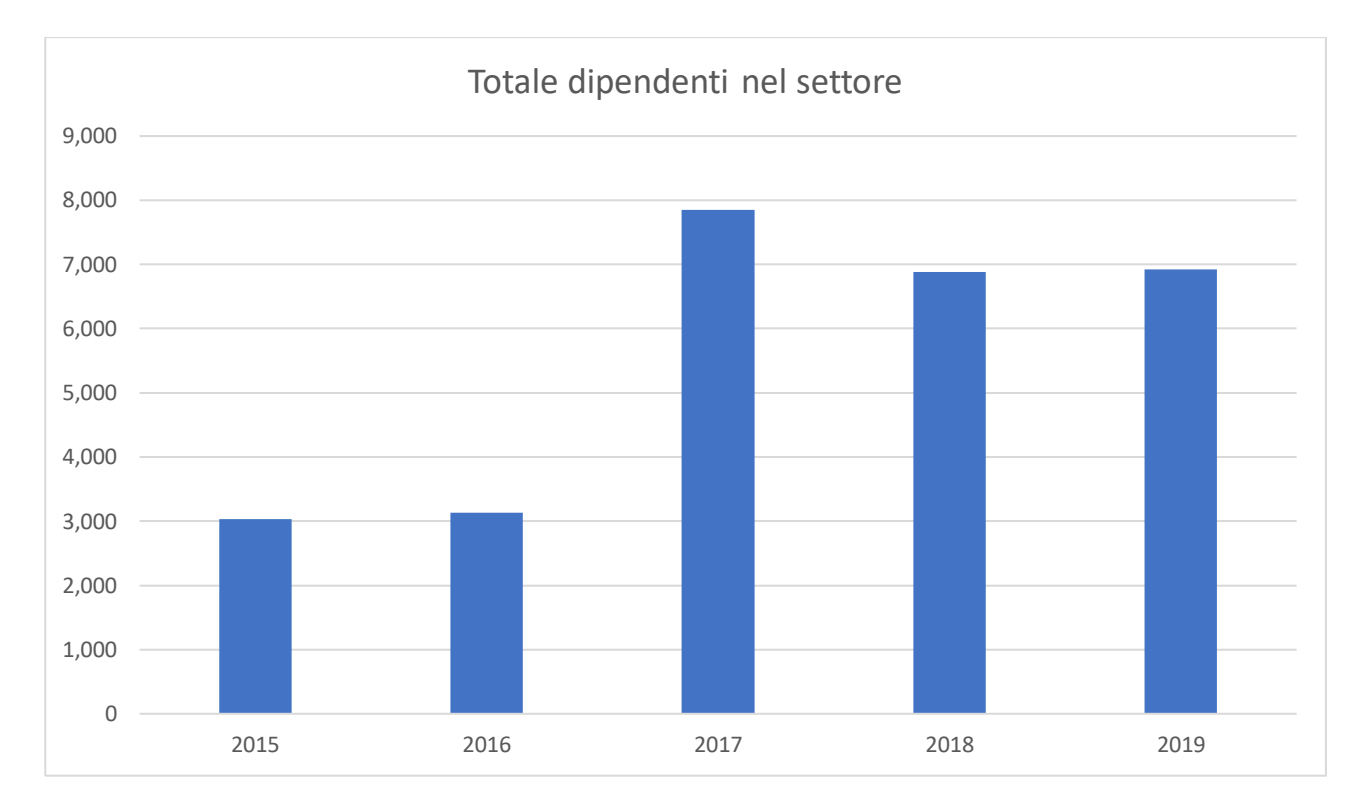

#### *Figura 6: Totale dipendenti operanti all'interno del settore nel periodo 2015-2019*

Come si può evincere dal grafico, il numero dei dipendenti tra il 2015 e il 2019 che lavorano all'interno delle imprese sotto analisi è più che raddoppiato, passando da un valore di 3030 dipendenti nel 2015 a 6920 dipendenti sotto contratto nel 2019, con un picco raggiunto nell'anno 2017 con 7849 lavoratori totali.

Molto probabilmente l'aumento improvviso del numero di dipendenti dall'anno 2016 (3096 lavoratori) all'anno 2017 (7725 lavoratori) è dovuto anche dall'aumento del fatturato netto del settore, come illustrato dal seguente grafico:

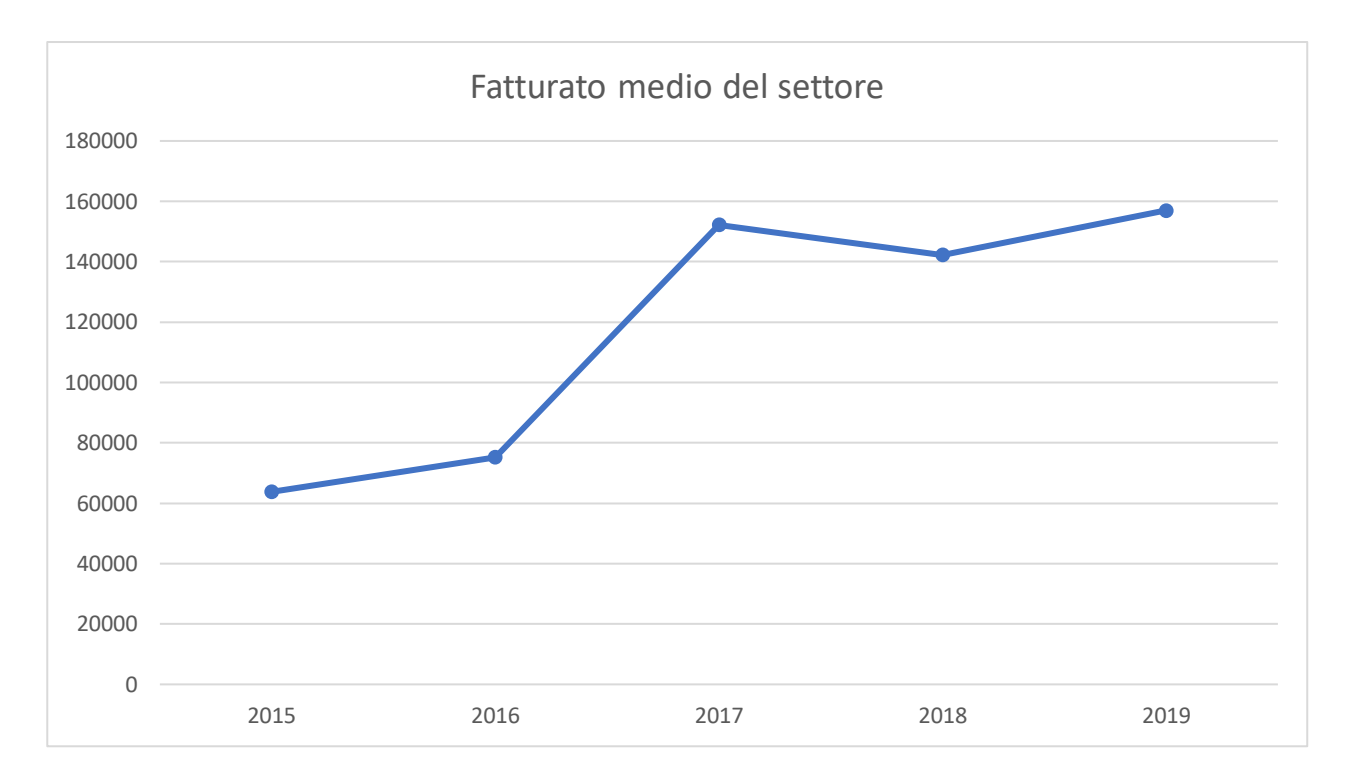

#### *Figura 7: Media del fatturato delle aziende operanti nel settore*

Il calcolo del fatturato medio è stato effettuato prendendo in considerazione la media dei valori contenuti nella colonna "Ricavi vendite e prestazioni". Nel calcolo della media sono state escluse le imprese che in quell'anno non presentavano valori all'interno della suddetta colonna. A valle della precedente esclusione sono state conteggiate dalle 37 alle 41 imprese lungo i cinque anni.

L'andamento della media del fatturato netto è di fatto in linea con i valori della tabella precedente: ritroviamo un significativo aumento durante l'intero quinquennio, passando da un valore medio di 63,782 milioni di euro ad un valore di 157 milioni di euro nel 2019, di fatto più che raddoppiando il fatturato netto ed espandendo il valore dell'intero mercato delle telecomunicazioni. Il picco in questo caso è stato raggiunto proprio nel 2019, ma già dal 2017 le imprese hanno cominciato a fatturare mediamente tra i 140 e i 150 milioni di euro annui.

Il comportamento della curva del fatturato medio del settore è fortemente influenzato da quello di un'impresa in particolare: la Wind Tre S.P.A. Infatti analizzando la percentuale con la quale questa impresa influisce nel fatturato medio del settore lungo i cinque anni, possiamo notare un impatto che si aggira mediamente intorno al 90%

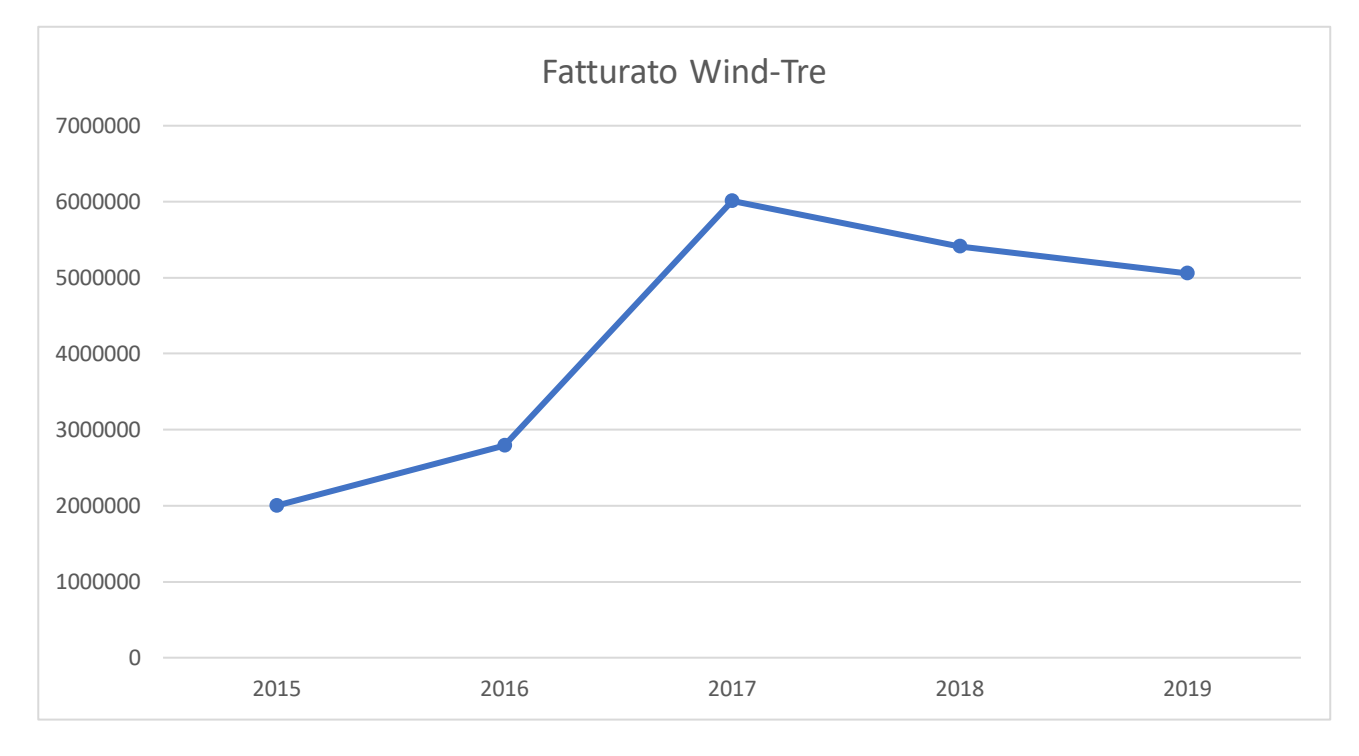

*Figura 8: Fatturato Wind-Tre S.P.A.*

#### <span id="page-21-0"></span>2.2.1 Wind-Tre S.P.A.

La Wind-Tre è l'impresa di spicco di quest'analisi, nasce solamente di recente (nel dicembre del 2016) a valle di una joint venture paritaria tra la CK Hutchinson Holdings e la VimpelCom, che ha dato vita alla fusione per incorporazione tra Wind Telecomunicazioni Spa e H3G Spa.

La precedente impresa che portava questo nome, ovvero la Wind Telecomunicazioni Spa, nacque nel 1997 da una joint venture tra Enel, Deutsche Telekom e France Télécom, entrando a gamba tesa sia nel mercato della telefonia fissa che di quella mobile. Già nel corso dei primi anni di vita la nuova impresa riscuote un grande successo, superando i due milioni di utenti solamente dopo due anni dalla fondazione. Nel 2002, a seguito dell'acquisizione di Infostrada da parte di Enel (azionista di maggioranza), gli utenti di Wind salgono a 24 milioni. Nel 2005 la quota di maggioranza detenuta da Enel viene ceduta ad un magnate egiziano, Naguib Sawiris, al fine di prender parte ad un piano di investimenti per creare un nodo

centrale delle telecomunicazioni nel mar Mediterraneo. Nel 2010 la Wind Telecomunicazioni passa sotto il totale controllo del gruppo russo VimpelCom Ltd, che la porterà fino alla fusione avvenuta al termine del 2016.

A dicembre 2017 la neo-fusa Wind Tre risulta essere l'impresa con la quota di utenza complessiva maggiore, con quasi il 40%, a seguire le competitor Tim con il 30,2% e Vodafone con il 29,4% (Fonte: STARTING FINANCE, Un nuovo concorrente nel mondo della telefonia italiana, available at

[https://startingfinance.com/approfondimenti/un-concorrente-nel-mondo-della](https://startingfinance.com/approfondimenti/un-concorrente-nel-mondo-della-telefonia-italiana/)[telefonia-italiana/\)](https://startingfinance.com/approfondimenti/un-concorrente-nel-mondo-della-telefonia-italiana/).

Il marchio della Wind Telecomunicazioni verrà utilizzato dal nuovo operatore fino al 2020, anno in cui fu rimpiazzato dal nuovo marchio Wind Tre.

Nel luglio 2018 la Wind Tre passa sotto il totale controllo della CK Hutchison, che verrà approvata dalla commissione europea nel mese successivo; l'ufficialità arriverà nel settembre dello stesso anno.

Attualmente Wind Tre risulta essere ancora "l'operatore numero uno in Italia" per quanto riguarda la telefonia mobile, e tra i principali competitor nella telefonia fissa: a fine 2020 infatti la compagnia di sede a Rho conta un totale di 21,5 milioni di clienti, in calo rispetto agli anni precedenti, dato che nel 2019 ne contava 23,8 (Fonte: UNIVERSOFREE, available at

[https://www.universofree.com/2021/03/18/windtre-risultati-](https://www.universofree.com/2021/03/18/windtre-risultati-2020/%23:~:text=CK%20Hutchison%20ha%20pubblicato%20oggi,21.517.000%20di%20fine%202020)

[2020/#:~:text=CK%20Hutchison%20ha%20pubblicato%20oggi,21.517.000%20di%20](https://www.universofree.com/2021/03/18/windtre-risultati-2020/%23:~:text=CK%20Hutchison%20ha%20pubblicato%20oggi,21.517.000%20di%20fine%202020) [fine%202020.](https://www.universofree.com/2021/03/18/windtre-risultati-2020/%23:~:text=CK%20Hutchison%20ha%20pubblicato%20oggi,21.517.000%20di%20fine%202020)).

Per quanto riguarda gli investimenti futuri, Wind-Tre prevede di rivoluzionare completamente le proprie reti. Questo processo di modernizzazione è partito sin dall'integrazione del network di Tre con quello di Wind, inglobandoli in un'unica infrastruttura. Oltre all'espansione in termini di capacità, portabilità e di numero di infrastrutture fisiche l'azienda punta a migliorare anche qualitativamente i servizi

che offre ai suoi utenti, attraverso la sostituzione degli attuali apparati radio con quelli di ultima generazione, pronti anche per il salto generazionale e in grado di supportare la nuova tecnologia emergente di quinta generazione. Inoltre, disponendo di una solida e performante struttura di rete, Wind-Tre apre anche a possibili collaborazioni con piccole e medie imprese, che al fine di ridurre i costi relativi alla costruzione di ulteriori infrastrutture fisiche, potranno "virtualizzarsi", appoggiandosi alle infrastrutture messe a disposizione della Wind-Tre, dematerializzando la propria attività e accelerando la loro trasformazione digitale, concentrandosi su efficienza e qualità del servizio offerto.

### <span id="page-23-0"></span>2.3 Analisi indici di redditività/bilancio

Partendo dai valori analizzati nel capitolo 2.2 è possibile calcolare i primi indici di redditività e di bilancio, introdotti in precedenza all'interno del capitolo 1.2.1

Il primo indice calcolato è il ROI (Return On Investments), che sintetizza la redditività del capitale investito attraverso la gestione dell'azienda e viene solitamente utilizzato come indicatore per l'analisi della gestione aziendale da parte dell'imprenditore.

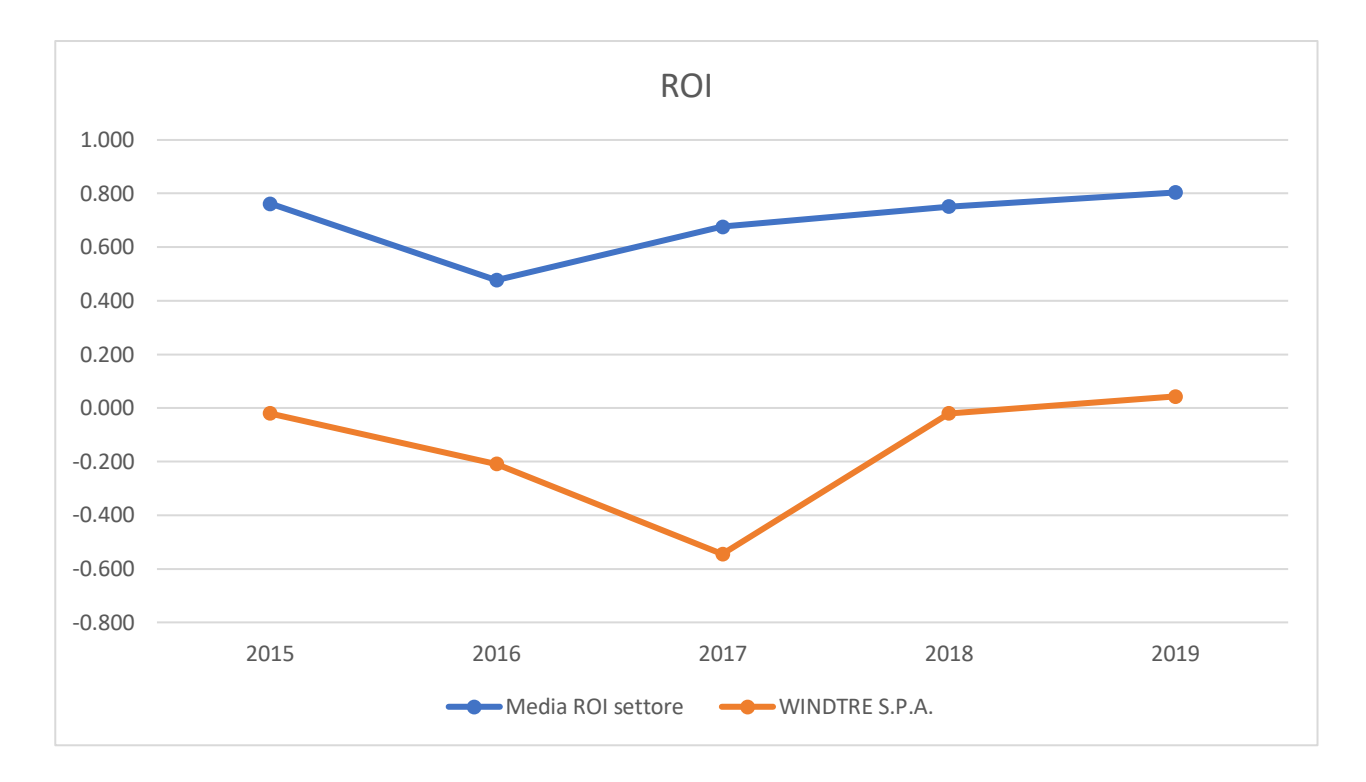

*Figura 9: Return On Investments (ROI) - Confronto tra media del settore e ROI di WINDTRE S.P.A.* Per il calcolo del ROI sono stati utilizzati i valori presenti all'interno delle colonne

"Risultato prima delle imposte", utilizzato come EBIT, e la somma delle colonne "Totale immobilizzazioni materiali", "Totale rimanenze" e "Totale crediti" per formare il valore del "Capitale investito".

Nel calcolo della media del ROI di settore sono state prese in considerazione tutte le imprese che ne presentavano il valore: le imprese che presentavano un valore non nullo di ROI vanno dalle 36 alle 41 lungo i cinque anni.

Analizzando la figura possiamo notare come la media del ROI delle imprese subisce un drastico calo durante l'anno 2016, dove tocca un valore di 0,477, per poi riprendersi già dall'anno successivo, in cui torna su valori intorno al 0,75.

Considerando che il ROI è un tasso di rendimento sul totale degli investimenti di un'impresa e che risulta ottimale per valori che si aggirano intorno al 10%, possiamo affermare che l'andamento medio del settore sia piuttosto buono durante i 5 anni presi in esame.

Discorso diverso invece per l'azienda Wind-Tre, ovvero l'azienda con il maggiore impatto in questa analisi che rappresenta quasi il 95% degli asset totali del settore: durante gli anni 2015-2018, infatti, la Wind-Tre fa segnare un ROI negativo, con un particolare crollo durante l'anno 2017, dove registra un ROI del -0,545. Torna su valori positivi solamente nel 2019, registrando un pacato 0,043. Il valore più che negativo dell'indice è dovuto principalmente alla fusione per incorporazione tra Wind Telecomunicazioni S.p.A. in H3G S.p.A. avvenuta il 31 dicembre 2016, che ha causato valori di EBIT molto negativi e valori di capitale investito elevati.

Il successivo indice di prestazione analizzato è il ROS, ovvero Return On Sales, detto anche redditività delle vendite, e indica quanto l'impresa è in grado di generare dei profitti da ciò che vende sul mercato:

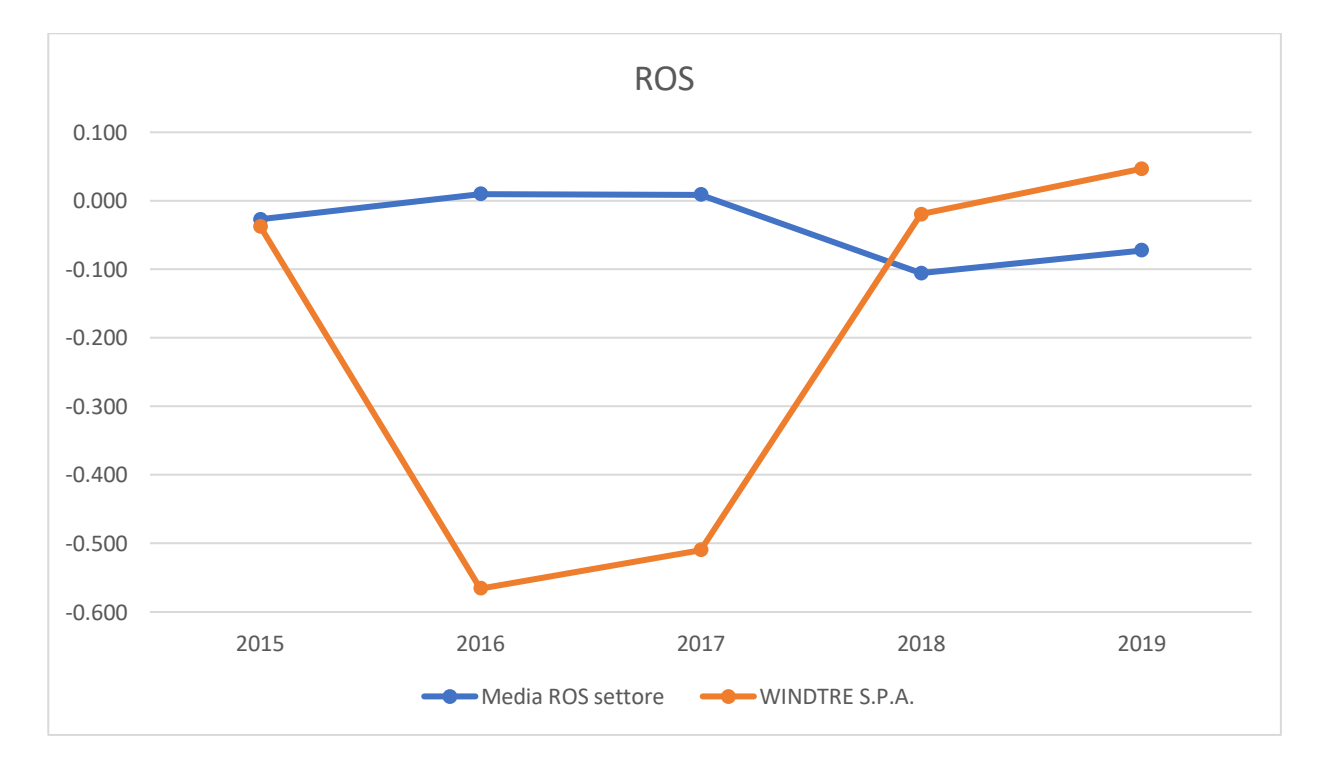

#### *Figura 10: Return On Sales - Confronto tra media del settore e ROS di WINDTRE S.P.A.*

Per il calcolo del ROS sono stati utilizzati i valor presenti all'interno delle colonne "Risultato prima delle imposte", utilizzata come EBIT, e la colonna "Ricavi vendite e prestazioni" per venir utilizzata come fatturato.

Dall'analisi sono state escluse sia quelle imprese che non presentavano i valori necessari ai fini del calcolo dell'indice, sia quelle imprese il cui valore poteva essere considerato come un "outlier", ovvero un valore anomalo ai fini del calcolo della media del ROI (in questo caso sono stati considerati outlier quei valori di ROS oltre il valore 100).

A valle delle esclusioni il numero totale delle imprese che presentavano un valore di ROS valido sono state tra le 26 e le 32 nel corso dei cinque anni.

Dall'analisi di questo grafico possiamo notare un andamento altalenante del ROS delle imprese, facendo registrare dapprima una crescita tra il 2015 e il 2016, che passa da un valore negativo del -2,7% ad un valore positivo del 1%, per poi stabilizzarsi nel 2017 più o meno sullo stesso valore dell'anno precedente (0.9%), crollare durante l'anno 2018 ad un -10,6% e risalire timidamente durante il 2019 chiudendo l'anno con un -7,3%.

Andamento del tutto diverso è quello che registra l'impresa Wind-Tre, che chiude l'anno 2015 con un valore del ROS simile a quello della media delle altre imprese (- 3.7%), ma nel corso del 2016 subisce un crollo non indifferente, chiudendo l'anno con un preoccupante -56,6%. Durante l'anno successivo comincia una lieve ripresa, che si concretizza solamente nel 2018 dove ritorna a valori accettabili (-2%) e solo nel 2019 registra il primo e unico valore positivo del quinquennio, chiudendo con un valore di ROS pari al 4,7%.

In generale il valore del ROS ha mantenuto valori più o meno costanti durante gli anni, infatti escludendo l'anno 2018, la media dei ROS delle imprese nel settore si è sempre mantenuto su valori crescenti, a simboleggiare un settore in cui è difficile imporsi ma che ha tanto da offrire, e che nonostante la competizione spietata, resta in costante crescita.

26

Il terzo indice di prestazione analizzato è l'Asset Turnover, ovvero un indice che mette in relazione il fatturato dell'impresa con gli asset investiti in essa; in generale il valore di AT risulta essere positivo per l'impresa quando il fatturato generato dall'impresa risulta essere doppio rispetto al capitale investito in essa:

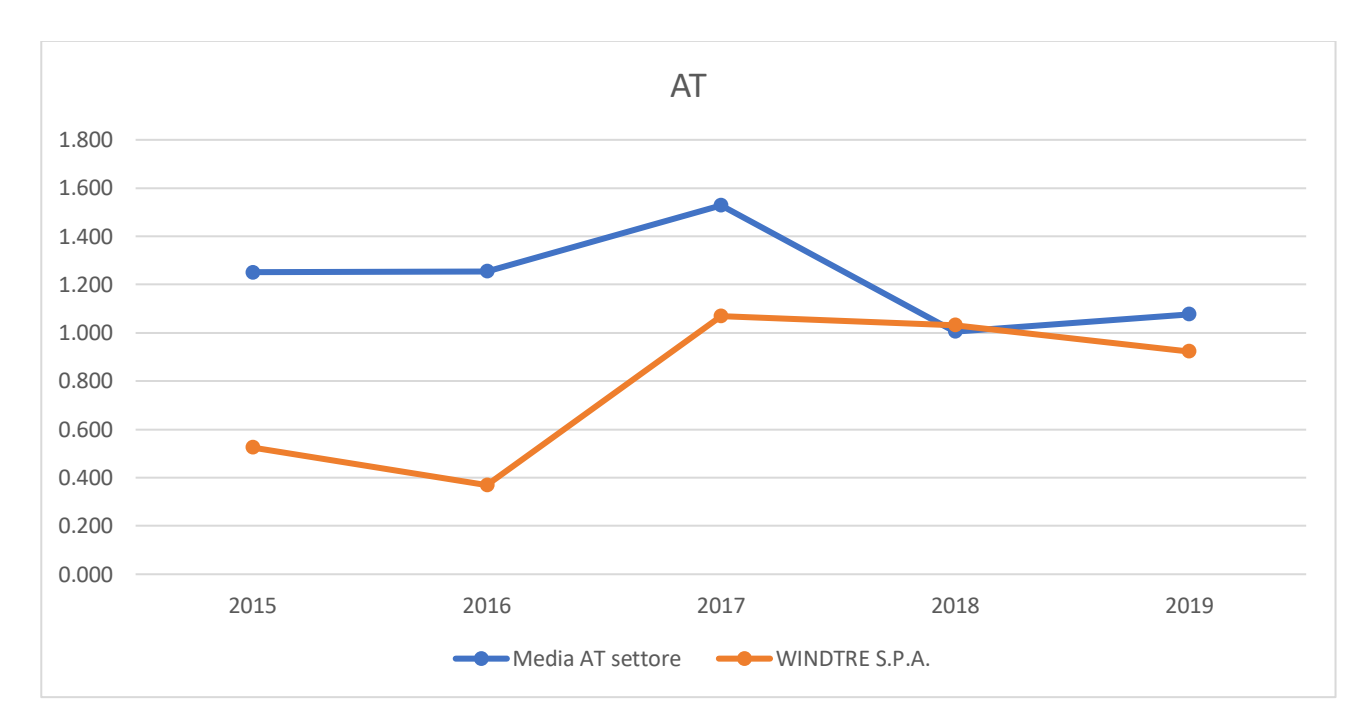

#### *Figura 11: Asset Turnover - Confronto tra media del settore e AT di WINDTRE S.P.A.*

Per il calcolo dell'Asset Turnover sono stati utilizzati i valori presenti all'interno delle colonne "Ricavi vendite e prestazioni", utilizzata come fatturato, e la somma delle colonne "Totale immobilizzazioni materiali", "Totale rimanenze" e "Totale crediti" per formare il valore del "Capitale investito".

Escludendo dall'analisi quelle imprese che non presentavano i valori necessari per il calcolo dell'indice sono state prese in considerazione dalle 36 alle 41 imprese nel corso dei 5 anni.

La media degli asset turnover delle imprese analizzate si mantiene sempre superiore al valore 1 nel corso dei cinque anni: nel biennio 2015-2016, infatti, il valore dell'indice si mantiene intorno all' 1,25; solo nel 2017 si registra un sostanziale aumento dell'AT, che tocca il valore massimo raggiunto nel quinquennio (1,53), per

poi ridursi nel 2018 raggiungendo valori prossimi all'unità e risalire timidamente nel 2019 chiudendo con un valore pari a 1,08.

Discorso a parte per la Wind-Tre, che registra un valore di apertura del quinquennio pari a 0,53, registrare un calo alla fine del 2016 (0,37), superare l'unità nel 2017 (1,07) e calare lievemente nel biennio successivo, chiudendo il 2019 con un valore dell'AT pari a 0,92.

Da questi ultimi valori si può notare come la fusione avvenuta all'interno della Wind-Tre abbia sicuramente salvaguardato le prestazioni finanziarie dell'impresa, che entro il 2016 ha sempre registrato valori al di sotto dagli standard di settore e decisamente negativi rispetto ai valori ottimali suggeriti per ogni indice.

Il prossimo indice di prestazione preso in considerazione è la leva finanziaria, che mette in relazione il patrimonio netto dell'impresa analizzata con i debiti finanziari da essa posseduti:

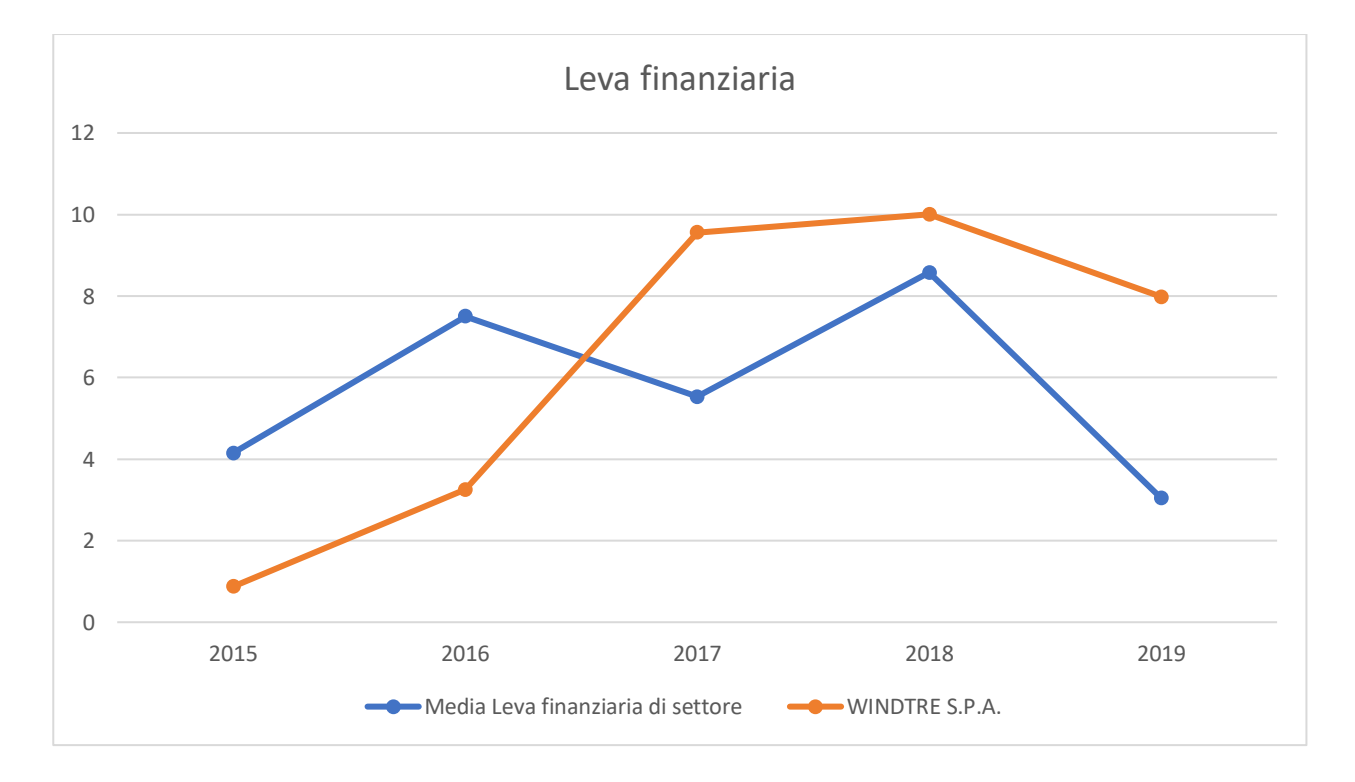

*Figura 12: Leva finanziaria - Confronto tra media del settore e leva finanziaria di WINDTRE S.P.A.* Per il calcolo della leva finanziaria sono state prese in considerazione le colonne "Totale patrimonio netto" e la colonna "Totale debiti", in alternativa ai debiti

finanziari, assenti dal report. Inoltre, sono state escluse dalla valutazione le imprese che non presentavano i valori necessari ai fini del calcolo della leva finanziaria e quelle imprese che presentavano valori di leva finanziaria troppo discostanti dai valori medi delle altre imprese (leva oltre il valore di 200). A valle dei calcoli sono state prese in considerazione dalle 35 alle 38 imprese nel corso dei 5 anni.

Possiamo notare un andamento molto altalenante del valore della leva finanziaria all'interno del quinquennio: la media degli indici delle singole imprese, infatti, registra un valore pari a 4,15 al termine del 2015, per poi aumentare a 7,5 nel 2016, diminuire a 5,23 nel corso del 2017, aumentare di nuovo nel 2018 registrando un 8,58 e calare drasticamente entro la fine del 2019 chiudendo con un 3,04. Molto più lineare l'andamento della leva finanziaria della Wind-Tre, che apre con un 0,88 nel 2015, valore molto basso che sottolinea un valore dei debiti finanziari al di sotto del capitale dell'impresa. La leva cresce poi durante il 2016, raggiungendo un valore pari a 3,26, dovuto principalmente all'aumento dei debiti finanziari. Nel 2017, anno della fusione, a causa della riduzione del patrimonio netto e ad un ulteriore aumento dei debiti, il valore della leva cresce improvvisamente fino ad un valore pari a 9,56. Durante l'anno 2018 cresce ulteriormente fino ad un valore pari a 10 e infine chiude il 2019 facendo rilevare una significativa riduzione della propria leva e fermandosi a 7,99, dovuto ad una riduzione del valore dei debiti e ad un lieve aumento del capitale netto dell'impresa.

Il successivo indice di prestazione che verrà analizzato è il ROE (Return On Equity), che indica quanto i soci riescano a guadagnare dall'impressa in base a quanto hanno investito. Il ROE è un indice particolare rispetto a quelli precedentemente analizzati, dato che non ci sono valori generalmente ottimali di ROE a cui fare riferimento,

29

# infatti viene comunemente confrontato con l'andamento medio delle imprese all'interno del settore:

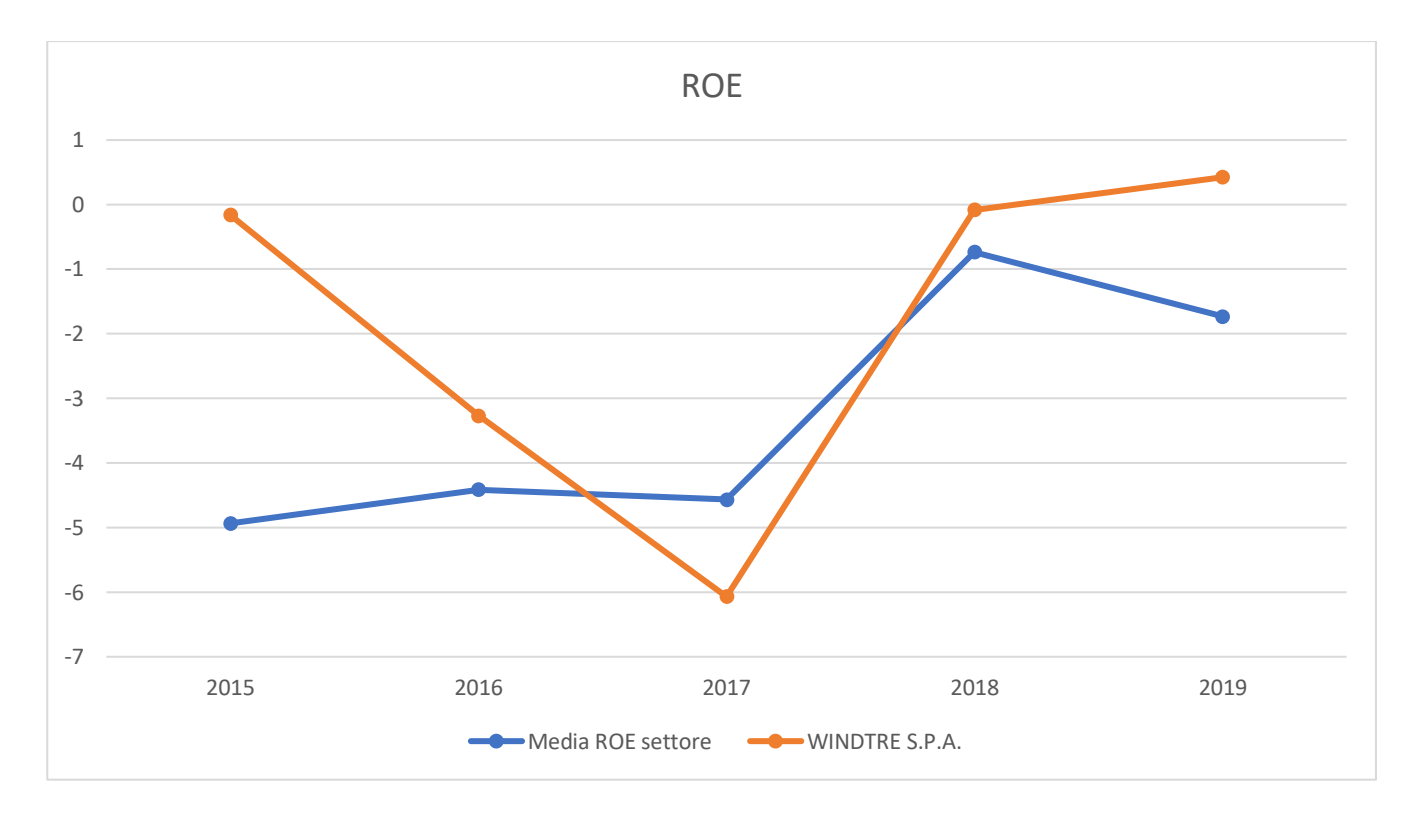

#### *Figura 13: Return On Equity - Confronto tra media del settore e ROE di WINDTRE S.P.A.*

Per il calcolo del ROE sono stati presi in considerazione i valori situati all'interno delle colonne "Utile/Perdita di esercizio" e "Capitale sociale". Sono state prese in considerazione le imprese che presentavano, nell'anno analizzato, valori tali da poter essere in grado di calcolare il ROE dell'impresa per quell'anno in particolare. A valle delle analisi, il numero delle imprese considerate all'interno del grafico varia tra i 35 e i 40 lungo il corso dei 5 anni.

Dall'analisi possiamo notare come l'andamento del ROE di Wind-Tre sia quasi in linea con l'andamento medio dei ROE di tutte le imprese: nel triennio 2016-2018 possiamo notare come, seppur la media dei ROE delle impresa mantenga un valore pressoché costante (tra il -5 e il -4,5), il valore del ROE dell'impresa Wind-Tre disegna una linea in controtendenza rispetto alla prima, facendo segnare un significativo crollo dell'indice, che passa da un valore iniziale di -0,16 ad un valore di -6,07 nel 2017.

Durante il 2018 la tendenza di entrambe le andature sembra essere simile: Wind-Tre registra un rilevante aumento del ROE che arrivo a toccare il valore di -0,08, mentre la media dei ROE delle imprese si ferma solo a -0,74.

Alla chiusura dell'anno 2019 invece le tendenze sono di nuovo opposte: Wind-Tre segna un ulteriore crescita del ROE, segnando il primo e unico valore positivo del quinquennio, pari a 0,42, mentre le altre imprese sembrano faticare, facendo segnare una media negativa che si ferma ad un valore pari a -1,73.

Procedendo con l'analisi degli indici troviamo il Return On Asset (ROA), che indica il rapporto tra l'utile registrato dall'impresa e il totale delle attività di essa. Come per il ROE, anche il ROA è un indice che se preso singolarmente non fornisce alcuna informazione utile bisogna infatti confrontarlo con altre imprese del settore o una media a cui fare riferimento:

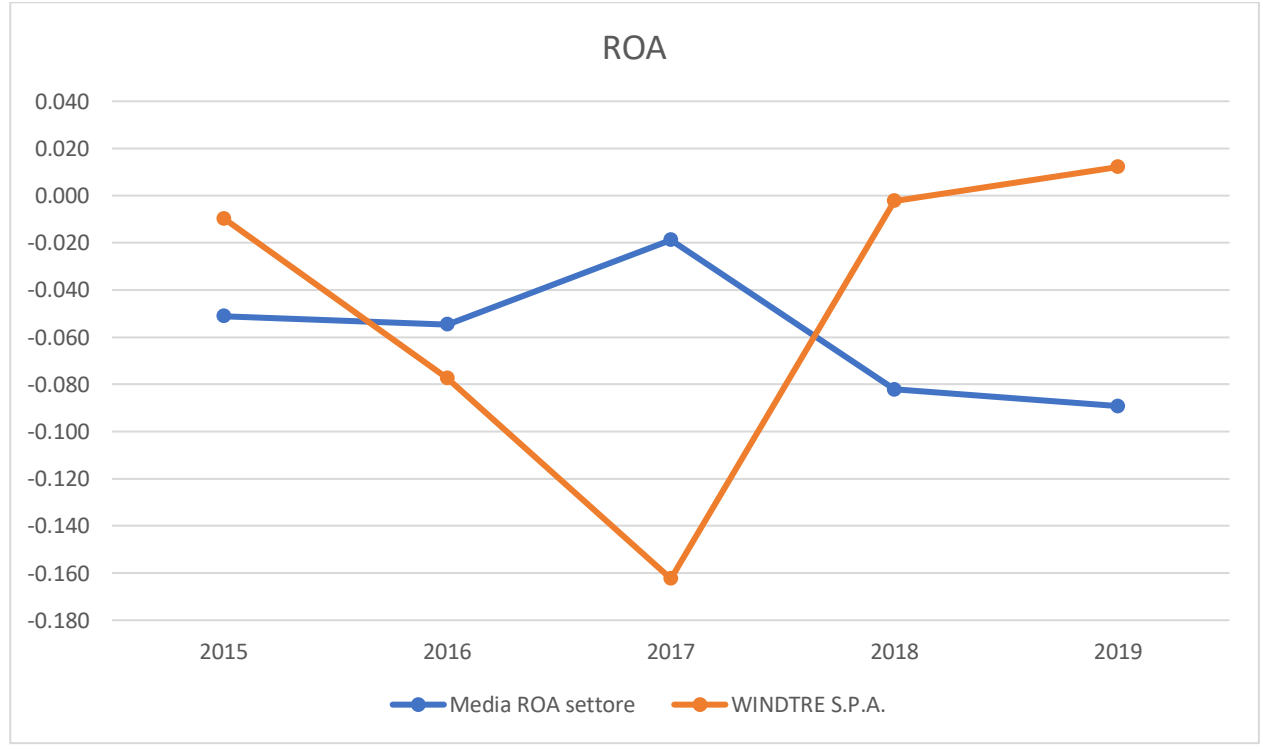

*Figura 14: Return On Asset - Confronto tra media del settore e ROA di WINDTRE S.P.A.*

Per il calcolo del ROA sono stati presi in considerazione i valori contenuti all'interno delle colonne "Utile/Perdita di esercizio" e "Totale Attivo". Il numero delle imprese

conteggiate per il calcolo della media dei singoli ROA varia tra le 37 e le 41 lungo il corso dei cinque anni.

Confrontando l'andamento dell'impresa Wind-Tre con l'andamento medio del ROA delle altre imprese nel settore si può notare come l'andamento del ROA della prima impresa nel corso degli anni sia molto simile alla precedente curva del ROE, a differenza dell'andamento della media dei ROA delle imprese, che segna alcune differenze: l'anno 2015 si chiude facendo segnare un valore di ROA medio negativo per il settore, pari a -0,051, nel corso del 2016 tale valore resta pressocché invariato (-0,055), mentre nel corso del 2017 aumenta raggiungendo un valore pari a -0,019. Il 2018 si chiude facendo registrare una significativa riduzione del ROA (-0,082) che continuerà anche attraverso il 2019 (-0,089).

Possiamo dunque notare come lungo il corso dei cinque anni il valore del ROA ha sempre assunto valori negativi, diversamente dall'impresa Wind-Tre, che nel 2015 fa registrare un valore pari a –0,01, per poi calare drasticamente nel biennio successivo fino a raggiungere un valore pari a -0,162 al termine del 2017.

Nel corso dell'anno successivo la Wind-Tre fa registrare un significativo aumento, dovuto proporzionalmente ad una riduzione del valore della perdita dell'esercizio registrato nel corso del 2018. Solamente alla fine del 2019 si registra il primo valore di ROA positivo per la Wind-Tre, che chiude con un valore di 0,012, legato anche al primo valore in positivo della voce "Utile di esercizio".

Terminata l'analisi dei principali indici di redditività si può passare ad analizzare alcuni indici di struttura, ovvero gli indici di copertura del fabbisogno finanziario S1 e l'indice di struttura propriamente detto S2.

L'indice di copertura del fabbisogno finanziario mette in relazione il valore del patrimonio netto con l'attivo fisso dell'impresa, nel lungo periodo sarebbe opportuno che questo valore si avvicini all'unità:

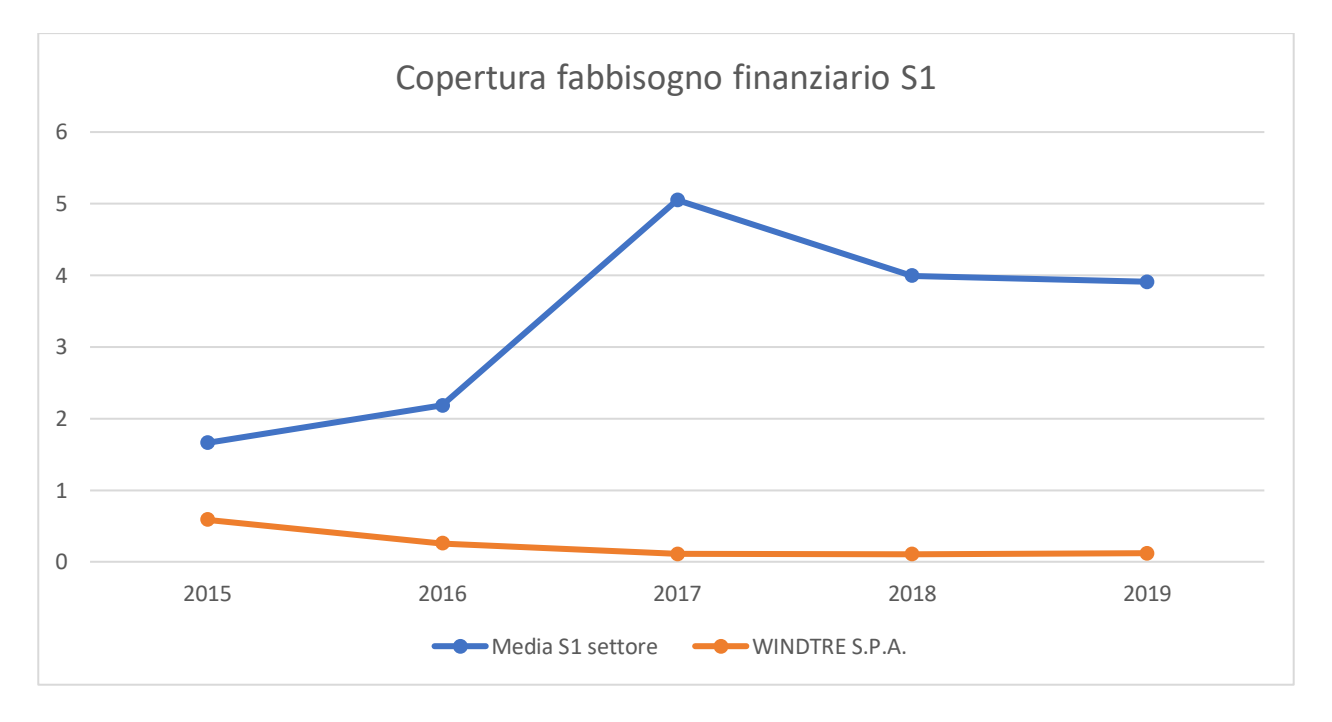

*Figura 15: Copertura del fabbisogno finanziario (S1) - Confronto tra media del settore e S1 di WINDTRE S.P.A.*

Per il calcolo di questo primo indice di struttura sono stati presi in considerazione i valori contenuti all'interno delle colonne "Totale patrimonio netto" e la somma delle colonne "Totale immobilizzazioni materiali", "Totale immobilizzazioni immateriali" e "Totale immobilizzazioni finanziarie", che vanno a formare la parte relativa all'attivo fisso. Il numero delle imprese conteggiate per il calcolo della media dell'indice S1 varia tra le 30 e le 34 lungo i cinque anni analizzati.

Analizzando l'andamento delle due curve possiamo notare un andamento crescente della media del settore nel triennio 2015-2017, alla fine del quale tocca il valore più alto raggiunto nel corso del quinquennio (5,051). Nel biennio successivo il valore dell'indice S1 si riduce, stabilizzandosi ad un valore di 3,908 alla fine del 2019. Per quanto riguarda la curva dell'indice dell'impresa Wind-Tre, essa resta sempre al di sotto della precedente curva: apre infatti con un valore pari a 0,585 registrato nel 2015, per poi ridursi costantemente lungo i cinque anni, chiudendo il 2019 con un valore di S1 pari a 0,119.

Se per il settore gli standard ottimali per questo indice sono più che rispettati, non si può dire lo stesso per la Wind-Tre, che si tiene al di sotto dell'unità da raggiungere e si allontana da essa nel corso degli anni.

Secondo ed ultimo indice di struttura è l'indice di struttura propriamente detto S2, che mette in relazione il capitale proprio dell'impresa sommato ai debiti di medio/lungo termine con l'attivo fisso registrato dall'azienda. Questo valore deve assumere valori superiori all'unità, infatti rapporti inferiori ad 1 indicherebbero squilibri dovuti alla mancanza di correlazione temporale tra le fonti di finanziamento dell'impresa e gli impieghi registrati all'interno dell'attivo fisso.

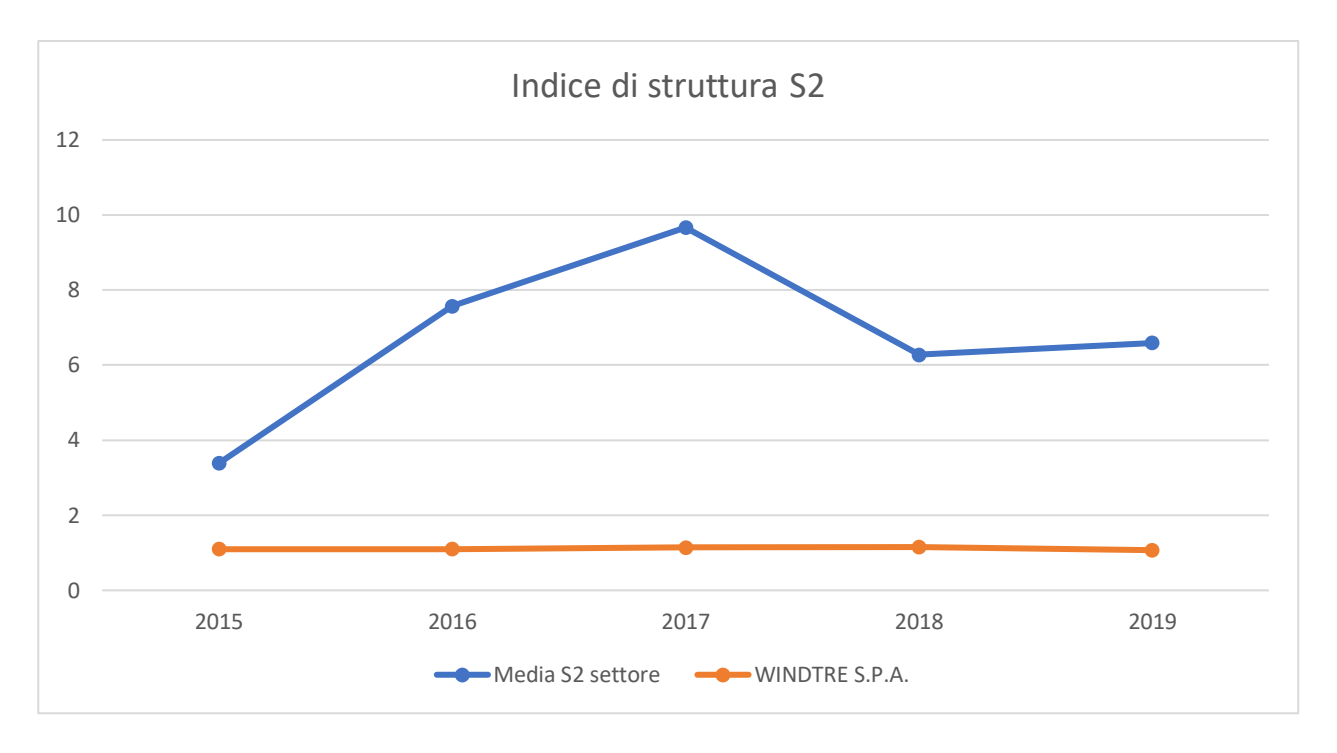

*Figura 16: Indice di struttura propriamente detto (S2) - Confronta tra media del settore e S2 di WINDTRE S.P.A.*

Per il calcolo di quest'ultimo indice di struttura sono state prese in considerazione le somme dei valori contenuti all'interno delle colonne "Totale patrimonio netto" e "Totale debiti" e le somme dei valori "Totale immobilizzazioni materiali", "Totale immobilizzazioni immateriali" e "Totale immobilizzazioni finanziarie", che andranno a formare, come per l'indice analizzato in precedenza, l'attivo fisso. Il numero delle imprese conteggiate per il calcolo della media dell'indice S2 varia tra le 25 e le 29 nel corso del quinquennio.

Il comportamento delle due curve è molto simile a quello relativo all'indice S1: abbiamo un primo triennio positivo e in crescita per il settore in generale, che tocca il suo punto di massimo nel 2017 con un S2 che si ferma ad un valore di 9,66; ma che nel biennio successivo si riduce per poi fermarsi alla fine del 2019 ad un valore pari a 6,59.

Anche la curva relativa alla Wind-Tre ha un comportamento simile a quella relativa all'indice di struttura precedente, infatti anche in questo caso si può notare un trend negativo e costante lungo il corso dei cinque anni, registrando alla fine del 2019 un valore pari a 1,071.

Nonostante la curva dell'indice S2 della Wind-Tre sia sempre al di sotto di quella del settore, resta comunque al di sopra del valore ottimale dell'indice, indicando una buona gestione in ottica del lungo periodo.

Terminata l'analisi dei due indici di struttura si passa all'analisi degli indici di liquidità dell'azienda, ovvero il Current ratio e il Quick ratio, che indicano le disponibilità monetarie dell'impresa nel breve periodo, utili per capire se l'impresa è in grado di far fronte a delle uscite lungo il breve periodo, senza rischiare di andare in crisi di liquidità e aumentare il rischio di insolvenza.

Il current ratio mette in relazione le attività correnti con le passività correnti: questo valore deve assumere valori superiori all'unità per fare in modo che l'impresa non sia a rischio insolvenza, e che abbia disponibilità finanziarie immediate per far fronte alle uscite:

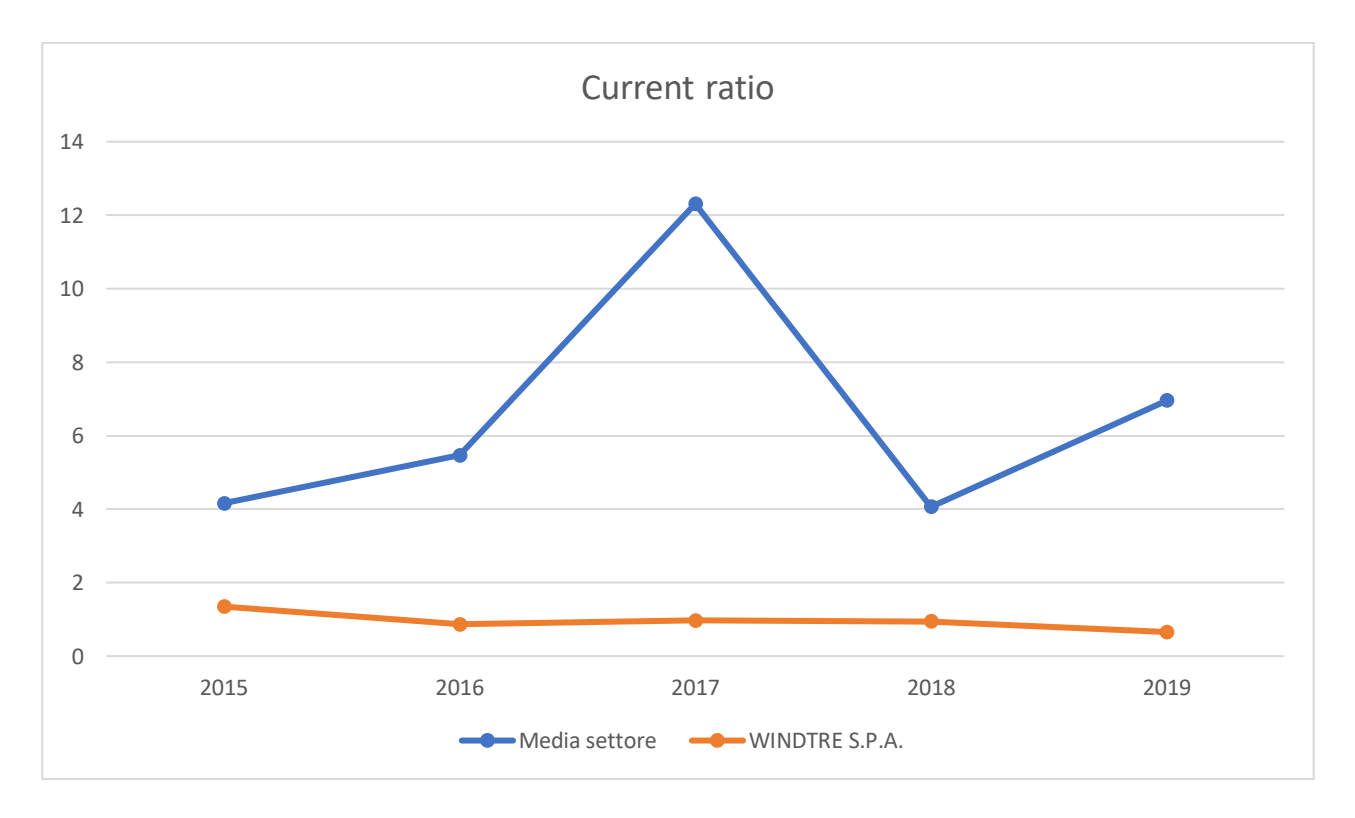

*Figura 17: Current ratio - Confronto tra media del settore e current ratio di WINDTRE S.P.A.*

Per il calcolo del presente grafico relativo al current ratio sono state prese in considerazione le colonne "Totale rimanenze", "Totale crediti" e "Totale disponibilità liquide" per andare a formare il valore delle attività correnti, e le colonne "Totale fondi rischi" e "Fornitori entro" per andare a formare il valore delle passività correnti. Escludendo le imprese che non presentavano i valori necessari per il calcolo dell'indice analizzato, il loro numero varia tra le 16 e le 29imprese totali.

Possiamo sin da subito notare come il valore medio del current ratio all'interno del settore sembra essere abbastanza alto, soprattutto nell'anno 2017 in cui tocca il valore massimo di 12,31; si può comunque affermare come questo valore, lungo tutto il corso dei 5 anni considerati, non sia mai sceso sotto il valore di 4.

Discorso differente per il valore del current ratio dell'impresa Wind-Tre, che apre il 2015 con un valore superiore all'unità (1,348), ma che si riduce costantemente nel corso dei 5 anni, segnando un 0,861 nel 2016, 0,973 nel 2017, 0,948 nel 2018 e 0,657 nel 2019, anno in cui chiude a forte rischio di insolvenza.

È stata effettuata inoltre un'analisi del totale delle imprese nel settore che registravano un valore di current ratio inferiore all'unità:

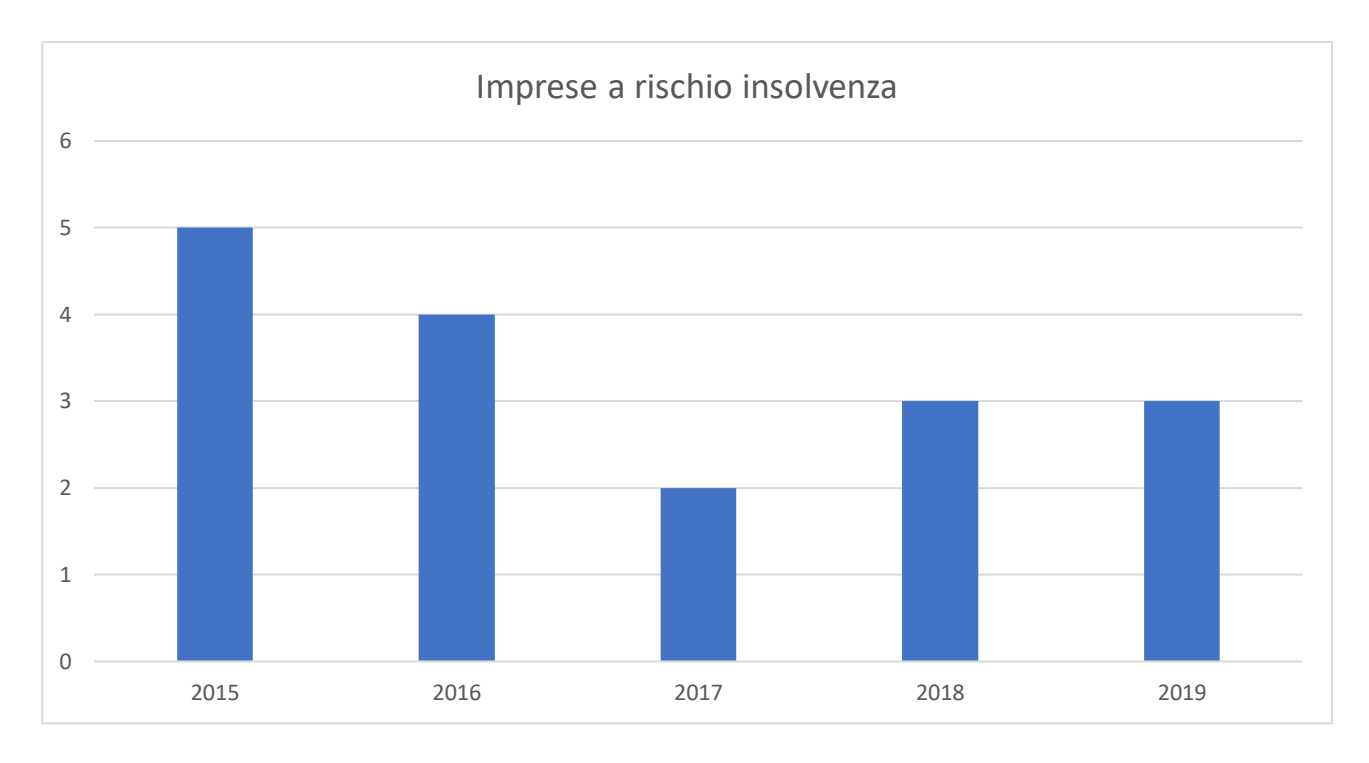

*Figura 18: Numero di imprese che registrano un valore di Current ratio inferiore all'unità nel periodo 2015-2019*

Dal grafico possiamo notare come il numero di imprese a rischio insolvenza decresce nel corso degli anni, passando da 5 imprese su 29 totali con valori di current ratio inferiori all'unità nel 2015 a 4 su 20 e poi a 2 su 22 nel biennio 2016-2017. Durante il 2018 e il 2019 le imprese a rischio insolvenza sono invece 3 su un totale di 21 (2018) e 16 (2019) imprese analizzate.

L'ultimo indice di liquidità analizzato è il quick ratio, denominato anche acid test, molto simile al current ratio, ma che non prende in considerazione le rimanenze all'interno del calcolo delle attività correnti. Anche per questo indice è preferibile che i valori dell'impresa si mantengano sempre al di sopra dell'unità per non rischiare di andare in crisi da liquidità:

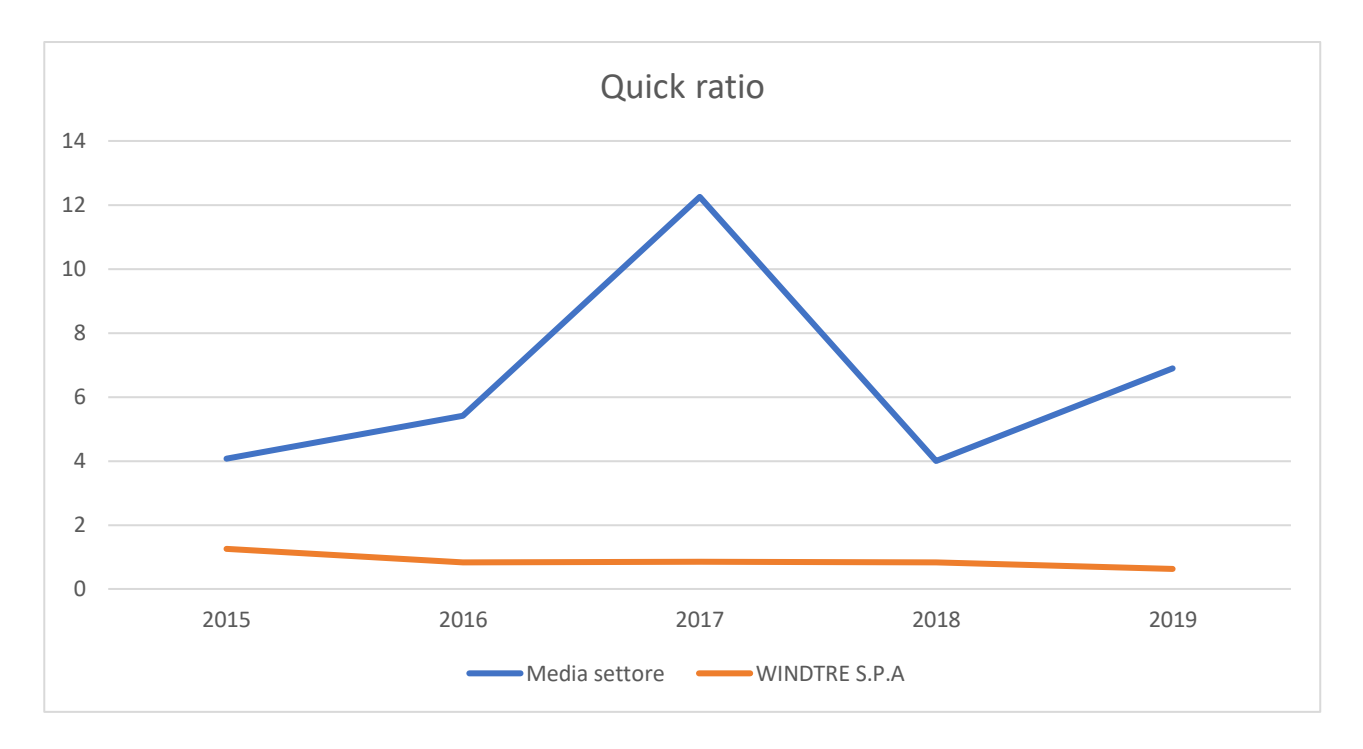

*Figura 19: Quick ratio (Acid test) - Confronto tra media del settore e quick ratio di Wind-Tre S.p.A.* Per il calcolo del grafico relativo al quick ratio sono state prese in considerazione le colonne "Totale crediti" e "Totale disponibilità liquide" per andare a formare il valore delle attività correnti al netto delle rimanenze, e le colonne "Totale fondi rischi" e "Fornitori entro" per andare a formare il valore delle passività correnti. Escludendo le imprese che non presentavano i valori necessari per il calcolo dell'indice analizzato, il numero delle aziende conteggiate all'interno della media del settore varia tra le 16 e le 29 imprese totali.

L'andamento dei valori degli indici del grafico è quasi identico a quello del current ratio, se non per il fatto che tutti i valori sono di poco inferiori ad esso, a causa dell'esclusione delle rimanenze dal calcolo delle attività correnti. Da ciò possiamo intuire come il valore delle rimanenze in questo settore sia davvero basso: effettivamente quello delle telecomunicazioni non è un settore che fa molto affidamento sulle scorte di magazzino o materie prime, in quanto ciò che viene offerto sono principalmente servizi e non prodotti fisici.

Anche per quanto riguarda il numero di aziende che registrano un valore di acid test inferiore all'unità lo scenario che si presenta resta lo stesso del precedente:

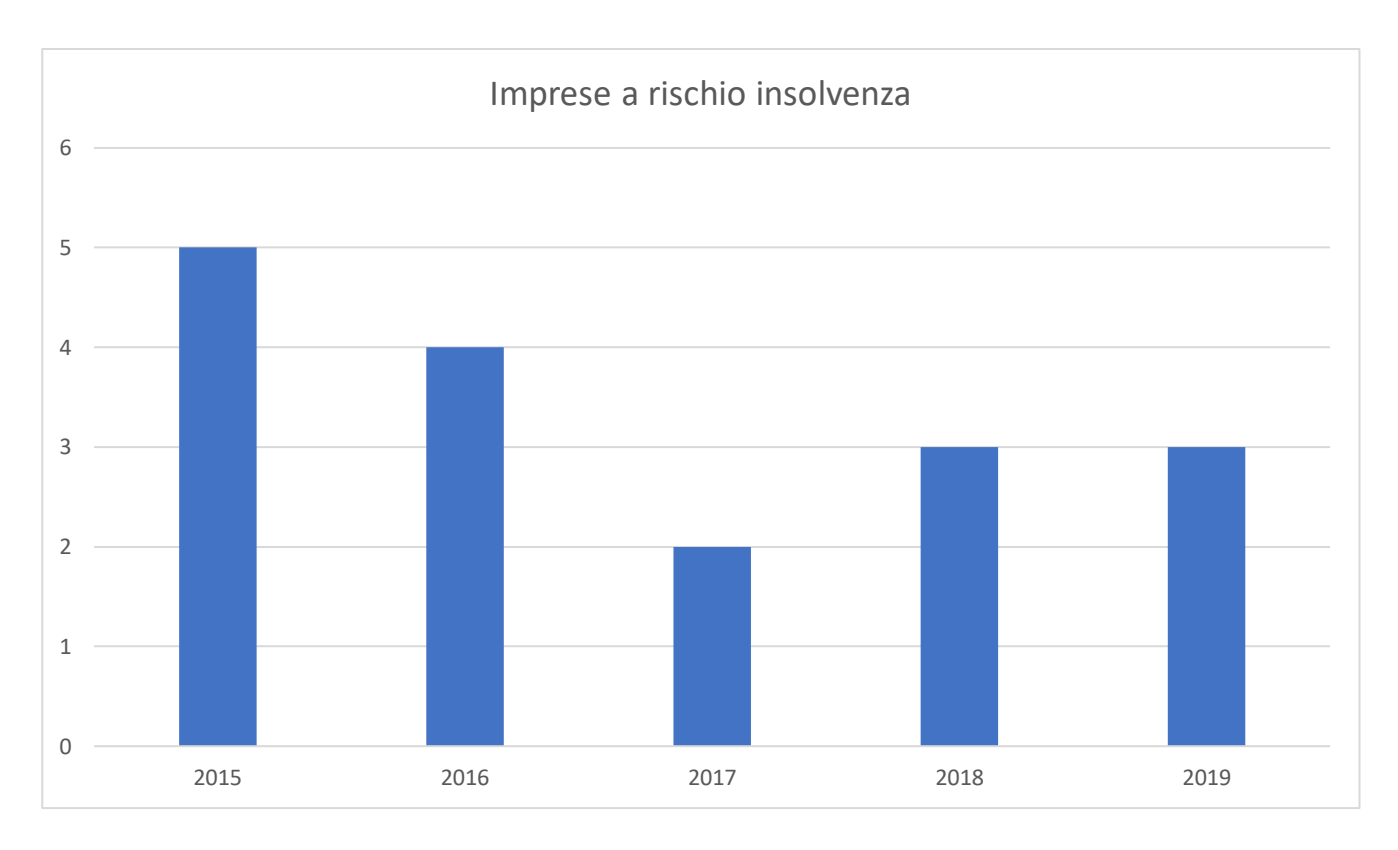

*Figura 20: Numero di imprese che registrano un valore di Quick ratio inferiore all'unità nel periodo 2015-2019*

Abbiamo quindi 5 imprese su 29 che sono a rischio insolvenza nel 2015, 4 imprese su

20 nel 2016, 2 imprese su 22 nel 2017, mentre 3 imprese nel biennio 2018-2019 su

un totale di, rispettivamente, 21 e 16 imprese.

#### <span id="page-41-0"></span>3 Conclusioni

Il settore delle telecomunicazioni, che siano esse mobili o fisse, è sempre stato un mercato al riparo da ogni genere di crisi. Di fatto nessuno sarebbe disposto a privarsi del proprio telefono, ormai tra i giovani, ma ormai anche per anziani e bambini, essere collegati con il mondo attraverso il proprio dispositivo mobile è diventata una necessità di primaria importanza. I principali competitor del mercato italiano ne sono a conoscenza, e di fatto riescono a sopravvivere da anni in questo settore. Le uniche imprese che hanno avuto difficoltà in questi anni sono state proprio Wind Telecomunicazioni e H3G (3 Italia), che nell'agosto del 2015 hanno trovato un accordo per la creazione di una joint venture paritetica, approvata nel settembre del 2016 dalla commissione europea e che ha portato alla nascita della Wind Tre nel dicembre del 2016. Questa fusione non solo ha permesso alle due imprese di sopravvivere nel mercato delle telecomunicazioni, ma le ha rilanciate come una delle imprese di punta del mercato italiano.

Il settore in generale continua ad offrire grandi opportunità, sia per e imprese già affermate che per le nuove imprese emergenti, come le aziende di telefonia "virtuale" (ho.mobile, Kena, LycaMobile…) che pur non avendo delle infrastrutture di rete di proprietà sono riuscite ad affermarsi in un mercato molto competitivo. Nonostante il mercato delle telecomunicazioni mobili in Italia sia un passo indietro rispetto alla controparte europea/mondiale, il settore risulta essere stabile e in continua innovazione in base alle diverse tecnologie che lo rinnovano negli anni.

Da marzo 2017 è stata aperta la procedura per l'acquisizione di proposte progettuali per la realizzazione di sperimentazioni pre-commerciali nella disponibilità di spettro 3700 MHz, in pratica si sono ufficialmente aperte le procedure per la ricerca e lo sviluppo della tecnologia di quinta generazione (5G) e le principali imprese interessate sono Vodafone, Wind Tre, Open Fiber, TIM e Fastweb. All'asta per l'assegnazione delle frequenze della nuova tecnologia 5G del settembre

41

2018 si sono presentate 5 imprese: Fastweb, TIM, Vodafone, Wind Tre ed Iliad. Proprio quest'ultima, in qualità di nuova entrante nel mercato, riuscirà ad aggiudicarsi un blocco di frequenze riservato.

In conclusione, a fine anno 2019 sembra che le principali competitor del mercato delle telecomunicazioni mobili risultino essere proprio queste 5 imprese, pronte ad affrontare un nuovo quinquennio all'insegna dello sviluppo della tecnologia di nuova generazione. Wind Tre, nonostante le difficoltà percepite negli anni precedenti alla fusione, sembra aver ripreso in mano una buona fetta di mercato e si prospetta essere ancora una delle principali concorrenti del settore per gli anni a venire.

## <span id="page-43-0"></span>4 Sitografia

-AGCOM, Relazione annuale 2020 sull'attività svolta e sui programmi di lavoro Available at<https://www.agcom.it/relazioni-annuali>

-BANDAULTRALARGA, Strategia BUL

Available at<https://bandaultralarga.italia.it/strategia-bul/tecnologia/>

-IL FOGLIO, Perché il settore delle telecomunicazioni se la passa male?

Available at [https://www.ilfoglio.it/economia/2021/03/27/news/perche-il-settore](https://www.ilfoglio.it/economia/2021/03/27/news/perche-il-settore-delle-telecomunicazioni-se-la-passa-male--2080920/)[delle-telecomunicazioni-se-la-passa-male--2080920/](https://www.ilfoglio.it/economia/2021/03/27/news/perche-il-settore-delle-telecomunicazioni-se-la-passa-male--2080920/)

-IPSOA, Analisi di bilancio: come valutare lo "stato di salute" di un'impresa

Available at [https://www.ipsoa.it/documents/bilancio-e-](https://www.ipsoa.it/documents/bilancio-e-contabilita/bilancio/quotidiano/2020/12/23/analisi-bilancio-valutare-stato-salute-impresa)

[contabilita/bilancio/quotidiano/2020/12/23/analisi-bilancio-valutare-stato-salute](https://www.ipsoa.it/documents/bilancio-e-contabilita/bilancio/quotidiano/2020/12/23/analisi-bilancio-valutare-stato-salute-impresa)[impresa](https://www.ipsoa.it/documents/bilancio-e-contabilita/bilancio/quotidiano/2020/12/23/analisi-bilancio-valutare-stato-salute-impresa)

-WIKIPEDIA, Analisi di bilancio

Available at [https://it.wikipedia.org/wiki/Analisi\\_di\\_bilancio](https://it.wikipedia.org/wiki/Analisi_di_bilancio)

-WIKIPEDIA, Bilancio di esercizio

Available at [https://it.wikipedia.org/wiki/Bilancio\\_d%27esercizio](https://it.wikipedia.org/wiki/Bilancio_d%27esercizio)

-DOCSITY, La dinamica finanziaria di Impresa: Il Rendiconto finanziario, Appunti di ragioneria, Emanuele Teti

Available at<https://www.docsity.com/it/il-rendiconto-finanziario-11/4528906>

-WIKIPEDIA, Leva finanziaria

Available at [https://it.wikipedia.org/wiki/Leva\\_finanziaria](https://it.wikipedia.org/wiki/Leva_finanziaria)

-WIKIPEDIA, Wind Telecomunicazioni

Available at [https://it.wikipedia.org/wiki/Wind\\_Telecomunicazioni](https://it.wikipedia.org/wiki/Wind_Telecomunicazioni)

-WIKIPEDIA, Wind Tre

Available at [https://it.wikipedia.org/wiki/Wind\\_Tre](https://it.wikipedia.org/wiki/Wind_Tre)

-WIND-TRE, La nostra storia

Available at<https://www.windtregroup.it/IT/company/La-Storia.aspx>

-WIKIPEDIA, Return on Assets

Available at [https://it.wikipedia.org/wiki/Return\\_on\\_assets](https://it.wikipedia.org/wiki/Return_on_assets)

-UNIVERSOFREE, Wind Tre

Available at [https://www.universofree.com/2021/03/18/windtre-risultati-](https://www.universofree.com/2021/03/18/windtre-risultati-2020/%23:~:text=CK%20Hutchison%20ha%20pubblicato%20oggi,21.517.000%20di%20fine%202020.)[2020/#:~:text=CK%20Hutchison%20ha%20pubblicato%20oggi,21.517.000%20di%20](https://www.universofree.com/2021/03/18/windtre-risultati-2020/%23:~:text=CK%20Hutchison%20ha%20pubblicato%20oggi,21.517.000%20di%20fine%202020.) [fine%202020.](https://www.universofree.com/2021/03/18/windtre-risultati-2020/%23:~:text=CK%20Hutchison%20ha%20pubblicato%20oggi,21.517.000%20di%20fine%202020.)

- STARTING FINANCE, Un nuovo concorrente nel mondo della telefonia italiana Available at [https://startingfinance.com/approfondimenti/un-concorrente-nel](https://startingfinance.com/approfondimenti/un-concorrente-nel-mondo-della-telefonia-italiana/)[mondo-della-telefonia-italiana/](https://startingfinance.com/approfondimenti/un-concorrente-nel-mondo-della-telefonia-italiana/)

-FEDERMANAGER, WindTRE: il 5G ridisegna il futuro

Available at [https://progettomanager.federmanager.it/wind-tre-il-5g-ridisegna-il](https://progettomanager.federmanager.it/wind-tre-il-5g-ridisegna-il-futuro/)[futuro/](https://progettomanager.federmanager.it/wind-tre-il-5g-ridisegna-il-futuro/)

-AFFARI DI BORSA, Quick ratio: cos'è e come calcolare l'Acid Test

Available at [https://www.affaridiborsa.com/articoli/138-quick-ratio-cos-e-e-come](https://www.affaridiborsa.com/articoli/138-quick-ratio-cos-e-e-come-calcolare-l-acid-test.html)[calcolare-l-acid-test.html](https://www.affaridiborsa.com/articoli/138-quick-ratio-cos-e-e-come-calcolare-l-acid-test.html)

-AFFARI DI BORSA, Current ratio, cos'è e come calcolare l'indice di liquidità di una società

Available at [https://www.affaridiborsa.com/articoli/135-current-ratio-cos-e-e](https://www.affaridiborsa.com/articoli/135-current-ratio-cos-e-e-come-calcolare-l-indice-di-liquidita-di-una-societa.html)[come-calcolare-l-indice-di-liquidita-di-una-societa.html](https://www.affaridiborsa.com/articoli/135-current-ratio-cos-e-e-come-calcolare-l-indice-di-liquidita-di-una-societa.html)

# -WIKIPEDIA, 5G in Italia

Available at [https://it.wikipedia.org/wiki/5G\\_in\\_Italia](https://it.wikipedia.org/wiki/5G_in_Italia)